République Algérienne Démocratique et Populaire Ministère de l'Enseignement Supérieur et de La Recherche Scientifique Université Djilali Bounaama Khemis Miliana

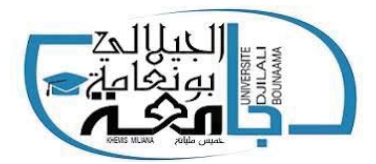

## Faculté des Sciences et de la Technologie

Département de la Technologie

Mémoire Présenté

Pour l'obtention de Diplôme

# Master En AUTOMATIQUE

## Spécialité Automatique et Informatique Industrielle

Thème

# Basculement et stabilisation d'un pendule inversé rotatif - Étude et Réalisation

Présenté par

Mr. BAHRI Hamza Mr. BOUBTANA Abdelghani

Jury :

Mr. BENTCHIKOU Ibrahim UDBKM Examinateur Mr. HIMOUR Yassine UDBKM. Examinateur Mr.KERRACI Abdelkader UDBKM Encadrant

Année Universitaire 2019/2020

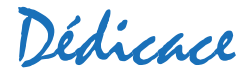

*Avec l'aide de Dieu tout puissant, j'ai pu achever ce travail que je dédie : A mes très chers parents aucune dédicace ne saurait exprimer mon respect, mon amour éternel et ma considération pour les sacrifices que vous avez consenti pour mon instruction et mon bien être Je vous remercie pour tout le soutien et l'amour que vous me rapportez depuis mon enfance et j'espère que votre bénédiction m'accompagne toujours.*

*Je le dédie à mes irremplaçables frères.*

*À mon promoteur M. KERRACI.* 

*Je dédie également ce travail à tous mes amis de l'U.D.B.K.M en général et de la section informatique automatique et industrielle spécialement qui j'ai partagé tous les souvenirs inoubliables d'une formation qui nous a ouvert les yeux sur le monde.* 

*A tous mes enseignants qui nous ont donné le maximum durant nos études.* 

*À tous ceux qui m'ont aidé pendant ma vie universitaire.*

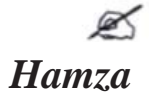

Dédicace

*Avec l'aide de Dieu tout puissant, j'ai pu achever ce travail que je dédie : A mes très chère parents ABDELKADER et BAKHTA, aucune dédicace ne saurait exprimer mon respect, mon amour éternel et ma considération pour les sacrifices que vous avez consenti pour mon instruction et mon bien être* 

*Je vous remercie pour tout le soutien et l'amour que vous me rapportez Depuis mon enfance et j'espère que votre bénédiction m'accompagne toujours.* 

*Je le dédie à mes irremplaçables frères GHANIA, MOHAMED, LAHCEN, SOULEF, ISHAK et RAYAN* 

*À mon promoteur M. KERRACI.* 

*Je dédie également ce travail à tous mes amis de l'U.D.B.K.M en général et de la section informatique automatique et industrielle 20/20 spécialement à qui j'ai partagé tous les souvenirs inoubliables d'une formation qui nous a ouvert les yeux sur le monde.* 

*A tous mes enseignants qui nous ont donné le maximum durant nos études.* 

*À tous ceux qui m'ont aidé pendant ma vie universitaire.*

 $\mathscr{A}$ Abdelghani

# Remerciements

Avant tout, nous remercions DIEU qui a illuminé notre chemin et qui nous a armés de courage pour achever nos études. Et «quiconque ne remercie pas les gens, ne remercie pas Dieu» On tient à remercier très vivement Mr. Abdelkader KERRACI qui nous a fait l'honneur d'être notre encadrant, et pour son suivi rigoureux au quotidien, pour ses conseils et sa disponibilité.

Nous aimerions exprimer notre gratitude et notre sincères remerciements à tous les membres du jury pour avoir bien voulu donner de leur temps pour lire ce travail et faire partie des examinateurs.

Nous exprimons également notre gratitude à tous les professeurs et les enseignants qui ont collaboré à notre formation depuis notre premier cycle d'étude jusqu'à la fin de cycle universitaire.

Sans omettre bien sûr de remercier profondément tous ceux qui ont contribué de près ou de loin à la réalisation du présent travail.

Enfin, et bien avant tout, que notre chers parents et familles, trouvent ici l'expression de nos remerciements les plus sincères et les plus profonds en reconnaissance de leurs sacrifices, aides, soutien et encouragement afin de nous assurer cette formation de Master dans les meilleures conditions.

## Résumé

Notre travail se focalise sur l'étude, la réalisation et la commande d'un système sous actionnée qui est le pendule inversé rotatif appelé aussi pendule Furuta, sur le nom de son inventeur. Le modèle dynamique du système à été développé par deux études, où nous avons pris en considération l'énergie cinétique du moteur utilisé dans la deuxième étude. Les paramètres du moteur DC utilisé ont été identifiés par des méthodes expérimentales. Trois lois de commande ont été appliquées sur les modèles calculés, dont, une loi de commande linéaire de type LQR et deux lois non-linéaires, une hybride basée sur le pompage d'énergie  $+ LQR$  et une deuxième à structure variable de type mode glissant. Les deux modèles du système ainsi les lois de commandes étudiées ont été validé par simulation sous l'environnement Matlab/Simulink, où les résultats obtenus ont été très satisfaisantes.

Mots clés : pendule Furuta ; système sous-actionné ; LQR ; pompage d'énergie ; mode glissant ; stabilité.

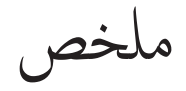

يركز عملنا على الدراسة والإنجاز، والتحكم في نظام منقوص المحركات، والذي هو النواس الدوار المقلوب وللذي يسمى نواس Furuta على اسم مخترعه. تم تطوير النموذج الديناميكي للنظام من خلال دراسـتين، حيث أخذنا في ا√عتبار الطاقة الحركية للمحرك المستخدم في الدراسة الثانية. تم تحديد معلمات محرك التيار المستمر المستخدم بالطرق التجريبية. تم تطبيق ثلاثة قوانين تحكم على النماذج المحسوبة، بما في ذلك قانون التحكم الخطي من النوع LQR وقانونين غير خطيين، أحدهما هجين يعتمد على ضخ الطاقة + LQR والثاني بهيكل متغير من نوع الوضع ا∕انزلاقي. تم التحقق من صحة نموذجي النظام وقوانين التحكم المدروسة عن طريق المحاكاة في بيئة Matlab / Simulink، حيث كانت النتائج التي تم الحصول عليها مرضية للغاية.

الكلمات الرئيسـية: نواس Furuta؛ نظام ناقص التشغيل، LQR؛ ضخ الطاقة، نمط انزلاقي؛الاسـتقرار.

## Abstract

Our work focuses on the study, the realization, and the control of an underactuated system, the inverted rotating pendulum also called Furuta pendulum, on the name of its inventor. The system's dynamic model was developed by two studies, where we took into consideration the kinetic energy of the motor used in the second study. The parameters of the DC motor used were identified by experimental methods. Three control laws were applied to the calculated models, including a linear control law of the  $LQR$  type and two non-linear laws, one hybrid based on energy pumping  $+ LQR$  and a second with a variable structure of the sliding mode type. The two models of the system and the control laws studied were validated by simulation in the Matlab/Simulink environment, where the results obtained were very satisfactory.

Keywords : Furuta pendulum ; underactuated system ; LQR ; energy pumping ; sliding mode ; stability.

# Table des matières

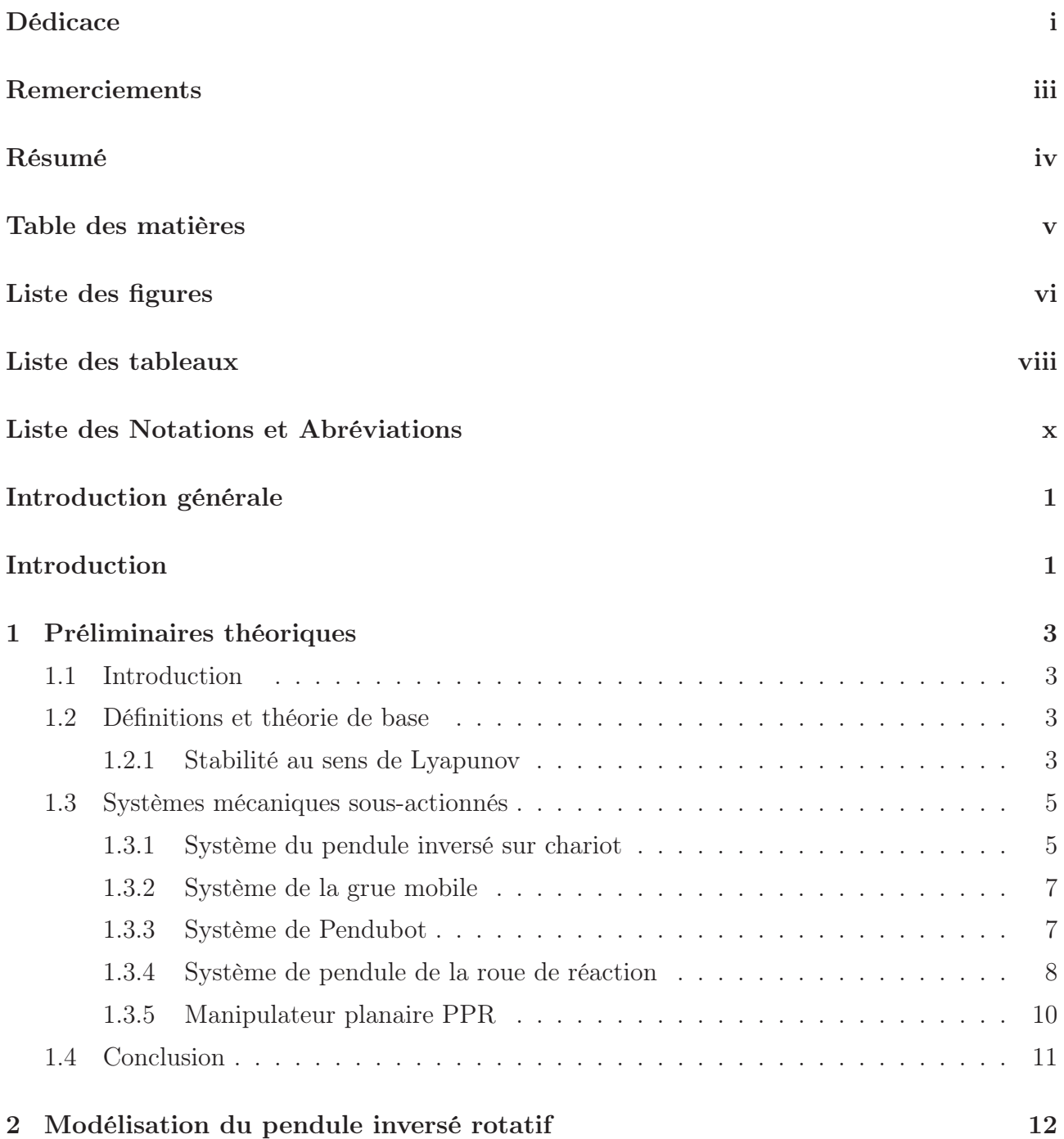

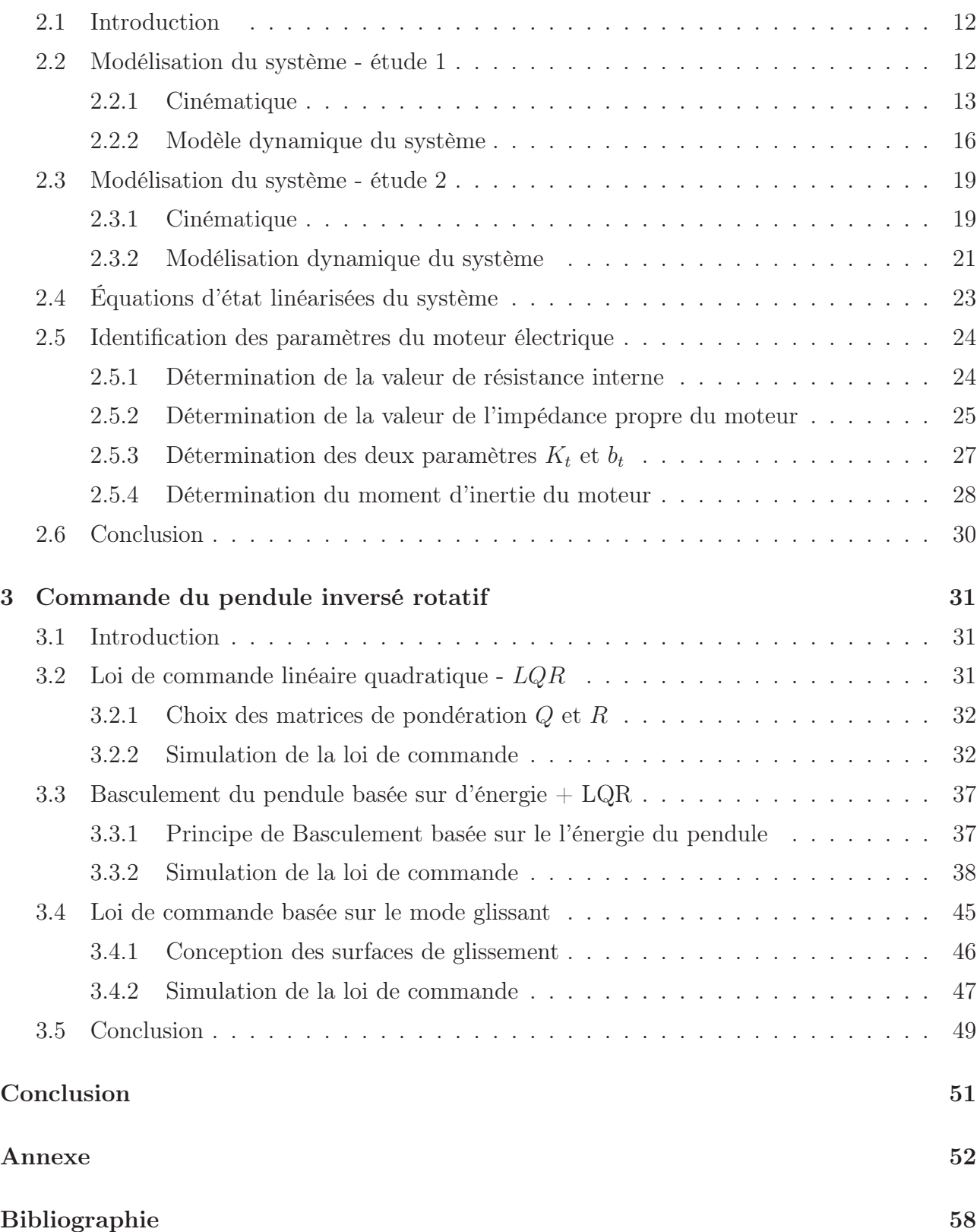

# Table des figures

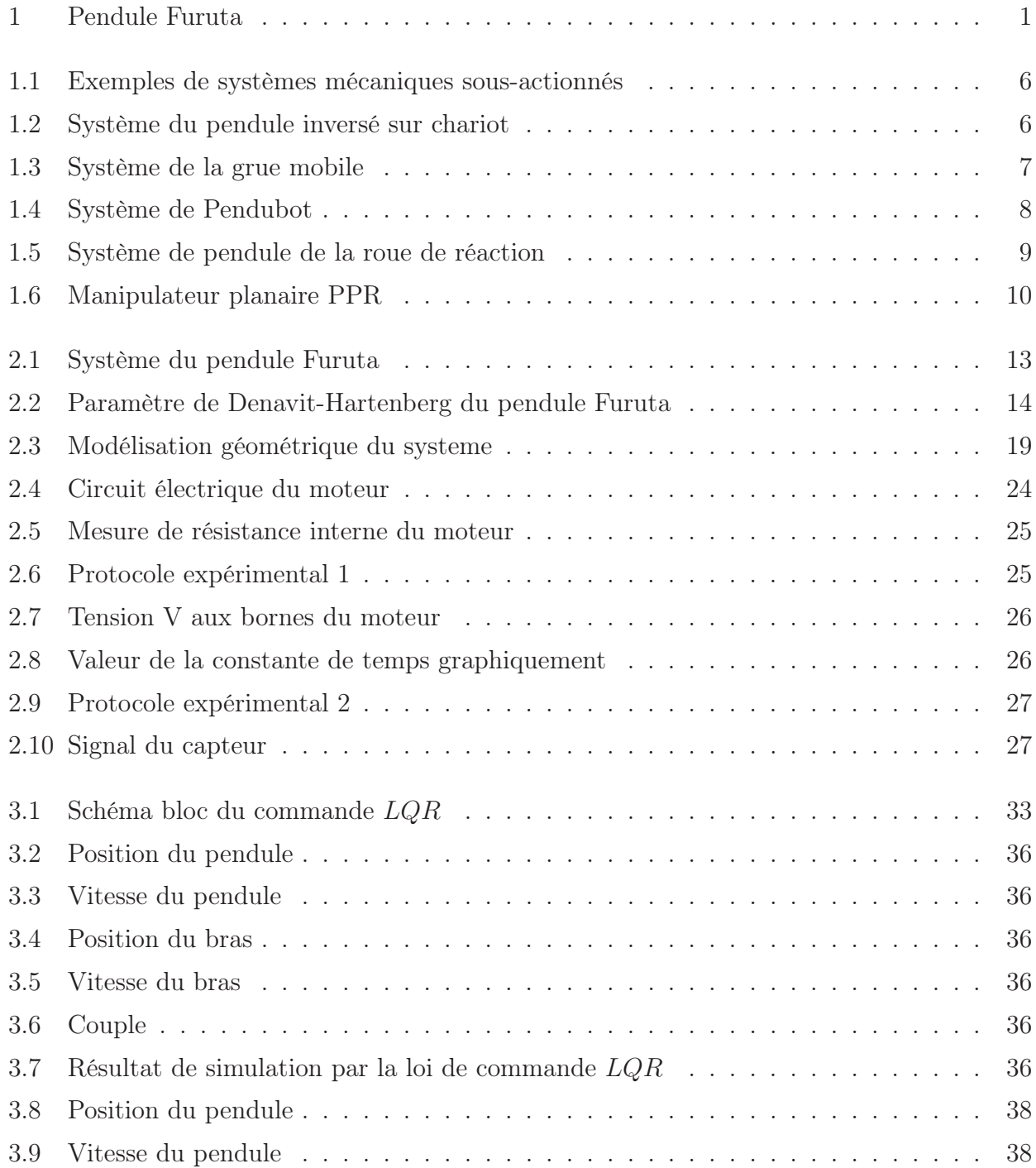

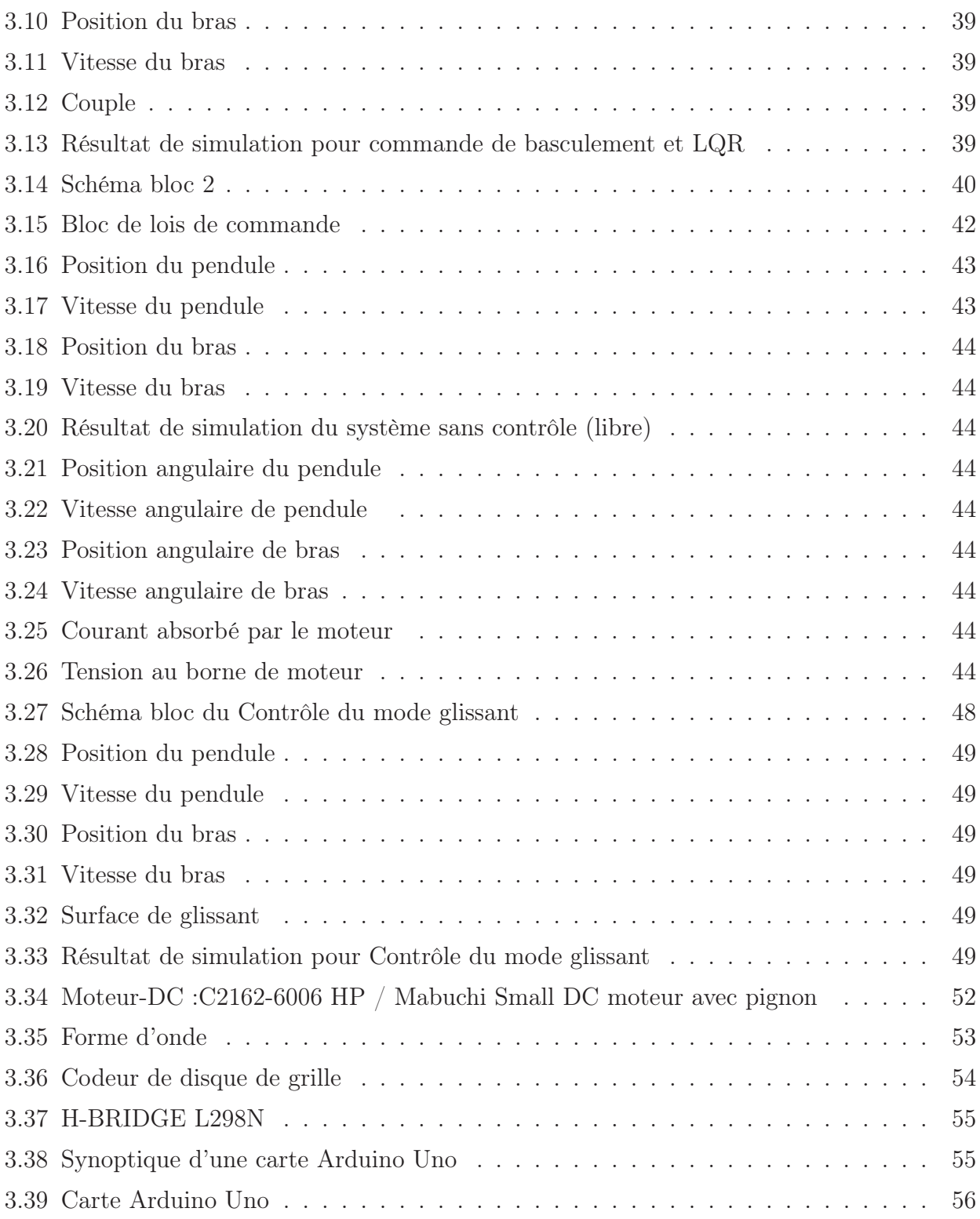

# Liste des tableaux

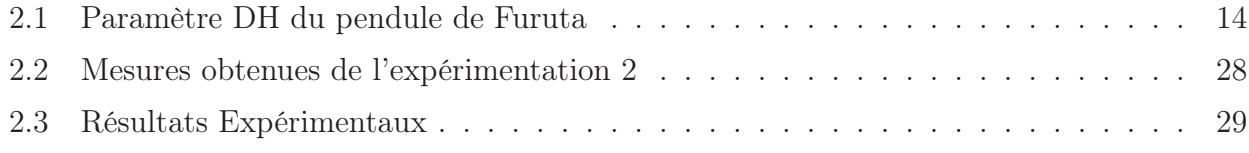

# Liste des Notations et Abréviations

## Liste des Notations

- f Fréquence
- $i_{ss}$  Courant du moteur au régime permanent
- $J$  Inertie du moteur
- $\omega$  Pulsation propre
- S Opérateur de Laplace
- T Période
- $T_r$  Période de rotation du moteur
- $u$  Couple de pendule simple

## Liste des Abréviations

- COM Centre de masse
- LQR Régulateur Linéaire Quadratique

## Introduction Générale

Le pendule Furuta a été inventé à l'Institut de technologie de Tokyo par Katsuhisa Furuta en 1992 , il s'agit d'un robot 2 degrés de liberté sous-actionné, qui est un pendule fixé perpendiculairement à l'extrémité d'un bras motorisé, comme le montre la figure.

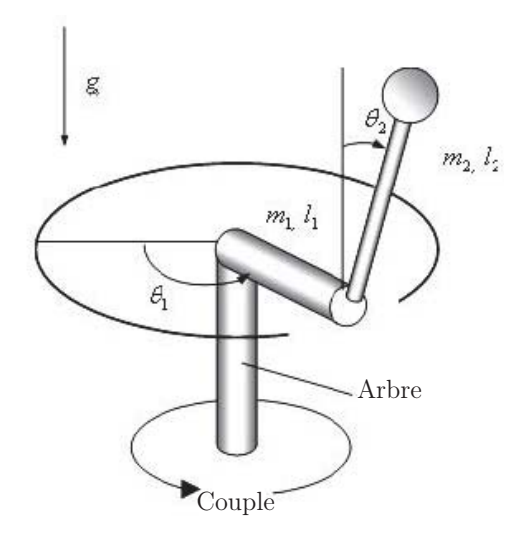

Figure 1 – Pendule Furuta

Sous-actionné signifie que le système a un nombre d'entrées de commande, inférieur aux degrés de liberté, dans notre cas, les entrées de commande sont seulement un le couple, où le nombre de degrés de liberté est deux  $\theta_0$  et  $\theta_1$ . Ce manque d'actionneur rend la commande du système plus difficile.

L'étude des systèmes sous-actionnés se concentre sur la conception des lois de commande, qui utilisent la dynamique naturelle des robots pour tenter d'atteindre des performances extraordinaires, en termes d'efficacité de vitesse ou de robustesse. L'objectif est de faire pivoter le pendule en position verticale, et de l'y équilibrer.

L'intérêt fondamental d'étudier ce type de système est de pouvoir appliquer la technique de commande utilisée dans d'autres systèmes similaires, tels que les robots humanoïdes.

L'objectif principal de notre travail est d'étudier le pendule Furuta, de le réaliser et de le commander.

Pour bien traiter le sujet, nous opter d'organiser notre mémoire comme suit :

Dans le chapitre 1, quelques définitions et théories de base qui concernant la stabilité seront citées, avec une présentation de quelques type de systèmes sous-actionnées trouvés dans la littérature.

#### Introduction 2

Dans le chapitre 2, Nous allons faire la modélisation du pendule Furuta en passant par le modèle géométrique, le modèle cinématique et à la fin le modèle dynamique par deux études différentes, ainsi nous allons présenter la méthode expérimentale pour identifier les paramètres du système. en dernier lieu le modèle non-linéaire du systeme sera linéarisé autour de la position verticale.

Dans le chapitre 3, nous allons appliquer trois lois de commande pour faire le basculement du pendule Furuta à sa position verticale appelé aussi position d'équilibre critique. une linéaire, une autre hybride et une troisième non-linéaire robuste. La validation de ces lois de commande sera faite par leurs application sur les deux modèle dynamique calculés du systeme.

I<br>Chapitre

# Préliminaires théoriques

#### Sommaire

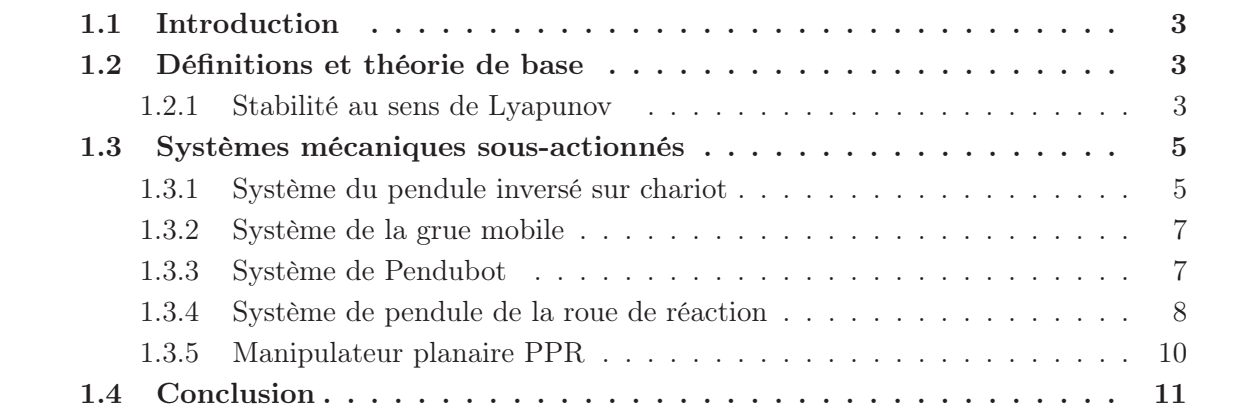

## 1.1 Introduction

L'objectif de ce chapitre est de présenter quelques définitions et théorie de base qui sera utilisée le long de ce mémoire. Nous introduirons d'abord quelques théorèmes importants basés sur la théorie de Lyapunov. Dans la deuxième partie du chapitre, quelques type de systèmes sous-actionnées trouvés dans la littérature seront présentés.

## 1.2 Définitions et théorie de base

#### 1.2.1 Stabilité au sens de Lyapunov

Considérons le système autonome :

$$
\dot{x} = f(x) \tag{1.1}
$$

où f : D →  $\mathbb{R}^n$  est une fonction lipschitzienne locale dans un domaine  $D \subset \mathbb{R}^n$  dans  $\mathbb{R}^n$ . Nous supposons que l'origine  $x = 0$  est un point d'équilibre de :

$$
f(0) = 0 \tag{1.2}
$$

La théorie de Lyapunov est l'outil fondamental pour l'analyse de la stabilité des systèmes dynamiques non-linéaires. Les définitions et théorèmes suivants sont utilisés pour caractériser et étudier la stabilité de l'origine [1].

#### Définition 1.1

Le point d'équilibre  $x = 0$  du système  $(1.1)$  est :

— stable, si pour chaque  $\varepsilon > 0$  il existe  $\delta = \delta(\varepsilon) > 0$  tel ques

 $||x(0)|| < \delta \Longrightarrow ||x(t)|| < \varepsilon, \forall t \geq 0$ 

— asymptotiquement stable, si elle est stable et  $\delta$  peut être choisie de telle sorte que

$$
||x(0)|| < \delta \Longrightarrow \lim_{t \to \infty} x(t) = 0
$$

exponentiellement stable, s'il existe deux nombres  $\alpha$  et  $\lambda$  strictement positifs, indépendamment du temps et des conditions initiales telles que

$$
||x(t)|| \le \alpha ||x(0)||e^{(-\lambda t)}, \forall t > 0 \tag{1.3}
$$

dans une boule autour de l'origine.

Les définitions ci-dessus correspondent aux propriétés de stabilité du système autour du point d'équilibre. Les concepts de stabilité ci-dessus deviennent globaux lorsque les conditions correspondantes sont satisfaites pour tout état initial.

#### 1.2.1.1 Méthode directe de Lyapunov

#### Définition 2.2

soit A une fonction scalaire continue.  $V(x)$  est dite localement positive ou semi-définie positive si  $V(0) = 0$  et  $V(x) > 0$   $(V(x) \ge 0)$  pour  $x \ne 0$ . De même, on dit que  $V(x)$  est négatif ou semi-définie négative si  $-V(x)$  est définie positive.

#### Définition 2.3

 $V(x)$  est appelée une fonction de Lyapunov pour le système  $(1.1)$  si, dans une boule B contenant l'origine,  $V(x)$  est définie positive et a des dérivées partielles continues, et si sa dérivée temporelle le long des solutions de (1.1) est semi-définie négative, c'est-à-dire

$$
\dot{V}(x) = \frac{\partial V}{\partial x} f(x) \leqslant 0
$$

Les théorèmes suivants peuvent être utilisés pour l'analyse locale et globale de la stabilité, respectivement.

#### Théorème 2.1

Le point d'équilibre 0 du système (1.1) est *asymptotiquement* stable dans une boule B s'il existe une fonction  $V(x)$  avec des dérivés continus, c'est-à-dire que  $V(x)$  est défini positif et  $V(x)$  est semi-défini négatif (défini négatif) dans la boule B.

#### Théorème 2.2

Le point d'équilibre du système  $(1.1)$  est *globalement asymptotiquement* stable s'il existe une fonction scalaire  $V(x)$  avec des dérivées continues de premier ordre telles que  $V(x)$  est définie positive, et  $V(x)$  est définie négativement et :

$$
V(x) \longrightarrow \infty \; si \; ||x|| \longrightarrow \infty
$$

### 1.3 Systèmes mécaniques sous-actionnés

Un système sous-actionné est un système ayant moins d'entrées de commande (d'actionneur) que de degrés de liberté. Dans certains systèmes sous-actionnés, l'absence d'actionnement dans certaines directions peut être interprétée comme une contrainte sur l'accélération.

#### Définition 2.9

Les systèmes qui peuvent être écrits comme suit :

$$
\ddot{q} = f(q, \dot{q}) + G(q)u\tag{1.4}
$$

où q est le vecteur d'état des coordonnées généralisées indépendantes, f(.) est le champ vectoriel représentant la dynamique des systèmes,  $\dot{q}$  est le vecteur de vitesse généralisée,  $G$  est la matrice d'entrée, et u est un vecteur d'entrées de force généralisée. La dimension de q est définie comme le degré de liberté du système (1.4). On dit que le système (1.4) est sous-activé si les forces externes généralisées ne sont pas capables de commander des accélérations instantanées dans toutes les directions dans l'espace de configuration, c'est-à-dire,  $rang(G) < dim(q)$ .

Cette définition est liée à celle utilisée par Oriolo et Nakamura [6], qui dit que les systèmes sous-actionnés sont des systèmes avec moins d'actionneurs de commande indépendants que de degrés de liberté à commander. La figure 1.1, présente les systèmes sous-actionnés les plus connu dans le domaine d'automatique.

#### 1.3.1 Système du pendule inversé sur chariot

Le modèle mathématique du système du pendule inversé sur chariot, tel qu'il est illustré à la figure 1.2, est calculé en utilisant à la fois la deuxième loi de Newton et la formulation d'Euler-Lagrange. Nous allons considérer les hypothèses standard, c'est-à-dire aucune friction, aucune force dissipatrice,... [8]

Le système a les paramètres suivant :

M est la masse du chariot,

m est la masse du pendule,

l est la distance du point de pivot au centre de gravité,

I est l'inertie du pendule autour de son centre de gravité,

g est l'accélération due à la gravité,

x est la distance du centre de masse du chariot par rapport à son point de départ,

 $\theta$  est l'angle formé entre le pendule et la verticale.

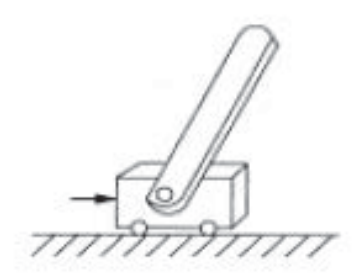

Pendule inversé Pendubot

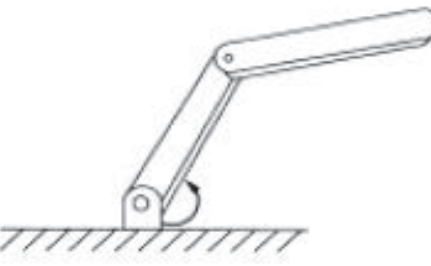

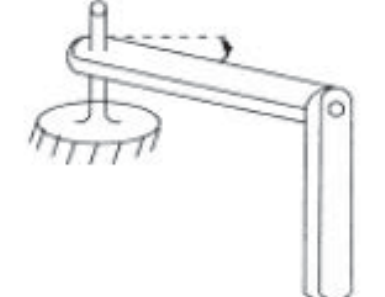

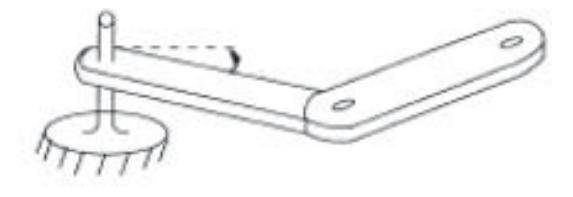

Pendule rotatif inversé

**Manipulateur planaire** 

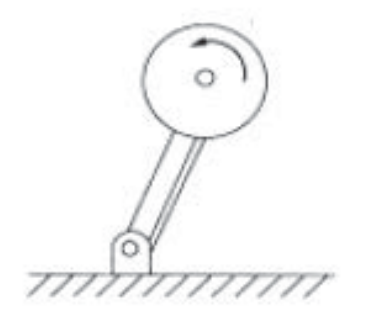

**Roue d'inertie** 

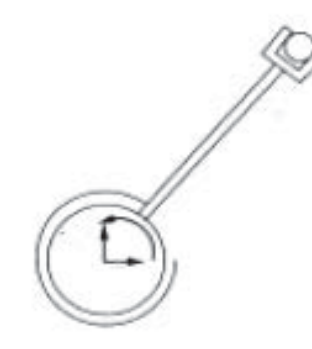

**6O NBOJQVMBUFVS QMBOBJSF Ë BSUJDVMBUJPOT QSJTNBUJRVFT FU Ë** deux rotules

Figure 1.1 – Exemples de systèmes mécaniques sous-actionnés

f est la force appliquée sur le chariot.

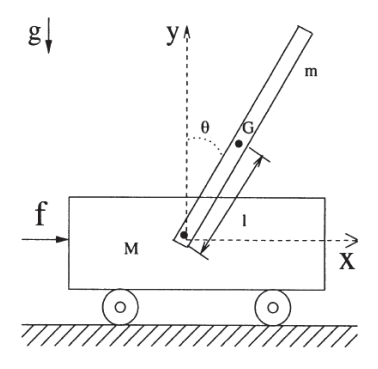

Figure 1.2 – Système du pendule inversé sur chariot

Le lagrangien est données par :

$$
L = \frac{1}{2}(M+m)\dot{x}^2 + m l \dot{x} \dot{\theta} \cos \theta + \frac{1}{2}(I+ml^2)\dot{\theta}^2 - mgl(\cos \theta - 1)
$$
 (1.5)

Les équations non-linéaires générales du système sont :

$$
\ddot{x} = \frac{1}{M + m\sin^2\theta} \left[ m\sin\theta (l\dot{\theta}^2 - g\cos\theta) + f \right]
$$
 (1.6)

$$
\ddot{\theta} = \frac{1}{l(M + m\sin^2\theta)} \left[ -ml\dot{\theta}^2\sin\theta\cos\theta + (M + m)g\sin\theta - f\cos\theta \right]
$$
(1.7)

#### 1.3.2 Système de la grue mobile

Considérons le système de grue mobile comme le montre la figure 1.3, où M est la masse du chariot, m est la masse du pendule et la charge de la grue, et  $\theta$  est l'angle que fait le pendule avec la verticale et l la longueur de la tige. Nous allons nous assurer, comme dans le cas du pendule inversé, que les masses sont concentrées en leurs centres géométriques. Nous supposerons que la tige a une longueur constante *l* et une masse négligeable.[8]

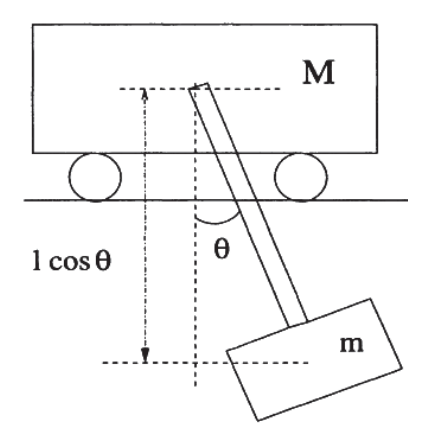

Figure 1.3 – Système de la grue mobile

Les équations peuvent être obtenues par les méthodes standard d'Euler-Lagrange ou en appliquant la deuxième loi de Newton. La dynamique du système peut être décrite par :

$$
M(q)\ddot{q} + C(q, \dot{q})\dot{q} + g(q) = \tau \tag{1.8}
$$

Les équations non-linéaires générales sont données par :

$$
\ddot{x} = \frac{1}{M + m\sin^2\theta}[-m\sin\theta(l\dot{\theta}^2 + g\cos\theta) + f] \tag{1.9}
$$

$$
\ddot{\theta} = \frac{1}{l(M + m\sin^2\theta)}[-\sin\theta((M + m)g + ml\cos\theta\dot{\theta}^2) + \cos\theta f] \tag{1.10}
$$

#### 1.3.3 Système de Pendubot

Prenons l'exemple du robot planaire à deux maillons non actionné, appelé le Pendubot. Nous allons considérer l'hypothèse standard, c'est-à-dire aucune friction, etc...,  $m_1$  est la masse du lien 1, $m_2$  est la masse du lien 2,  $l_1$  est Longueur du lien 1,  $l_2$  est la longueur du lien 2,  $l_{c_1}$ 

est la distance au centre de masse du lien 1,  $l_{c2}$  est la distance au centre de masse du lien 2,  $I_1$  est le moment d'inertie du lien 1 par rapport à son centroïde,  $I_2$  est le moment d'inertie du lien 2 par rapport à son centroïde,  $g$  est l'accélération due à la gravité,  $q_1$  est l'angle que le lien 1 fait avec l'horizontale,  $q_2$  est l'angle que fait le lien 2 avec le lien 1,  $\tau_1$  est le couple appliqué sur le lien 1.[8]

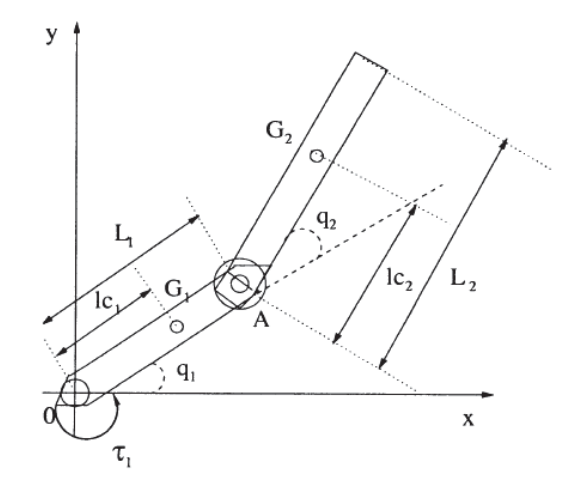

Figure 1.4 – Système de Pendubot

Nous avons introduit les cinq équations de paramètres suivantes :

$$
\begin{cases}\n\theta_1 = m_1 l_{c_1}^2 + m_2 l_1^2 + I_1 \\
\theta_2 = m_2 l_{c_2}^2 + I_2 \\
\theta_3 = m_2 l_1 l_{c_2} \\
\theta_3 = m_1 l_{c_1} + m_2 l_1 \\
\theta_5 = m_2 l_{c_2}\n\end{cases} (1.11)
$$

Pour une conception contrariante qui annule le frottement, ces cinq paramètres sont les seuls nécessaires.

La fonction lagrangienne est donnée par :

$$
L = \frac{1}{2}(\theta_1 + \theta_2 + 2\theta_3 \cos q_2)\dot{q}_1^2 + \frac{1}{2}\theta_2 \dot{q}_2^2 + (\theta_2 + \theta_3 \cos q_2)\dot{q}_1 \dot{q}_2
$$

$$
-\theta_4 g \sin q_1 - \theta_5 g \sin(q_1 + q_2)
$$
(1.12)

Les équations générales non linéaires sont données par :

$$
\ddot{q}_{1} = \frac{1}{\theta_{1}\theta_{2} - \theta_{3}^{2}\cos^{2}q_{2}} [\theta_{2}\theta_{3}\sin q_{2}(\dot{q}_{1} + \dot{q}_{2})^{2} \n+ \theta_{3}^{2}\cos q_{2}\sin q_{2}\dot{q}_{1}^{2} - \theta_{2}\theta_{4}g\cos q_{1} + \theta_{3}\theta_{5}g\cos q_{2}\cos(q_{1} + q_{2}) + \theta_{2}\tau_{1}]
$$
\n(1.13)\n  
\n
$$
\ddot{q}_{2} = \frac{1}{\theta_{1}\theta_{2} - \theta_{3}^{2}\cos^{2}q_{2}} [-\theta_{3}(\theta_{2} + \theta_{3}\cos q_{2})\sin q_{2}(\dot{q}_{1} + \dot{q}_{2})^{2} - (\theta_{1} + \theta_{3}\cos q_{2})\theta_{3}\sin q_{2}\dot{q}_{1}^{2}
$$

$$
+(\theta_2 + \theta_3 \cos q_2)(\theta_4 g \cos q_1 - \tau_1) - (\theta_1 + \theta_3 \cos q_2)\theta_5 g \cos(q_1 + q_2)]
$$
\n(1.14)

#### 1.3.4 Système de pendule de la roue de réaction

Le pendule à roue de réaction est un robot à deux degrés de liberté, comme le montre la figure 1.5. Le pendule constitue le premier maillon, tandis que la roue en rotation est le second.

L'angle du pendule est  $q_1$ , il est mesuré dans le sens des aiguilles d'une montre à partir de la verticale. L'angle de la roue est  $q_2$ . [8].

Les paramètres du système sont décrits ci-après :

- $m_1$ : Masse du pendule;
- $m_2$ : Masse de la roue
- $l_1$ : Longueur du pendule;
- $l_{c1}$ : Distance au centre de masse du pendule;
- $I_1$ : Moment d'inertie du pendule;
- $I_2$ : Moment d'inertie de la roue;
- $q_1$ : Angle que fait le pendule avec la verticale;
- $q_2$ : Angle de la roue;
- $\tau$ : Couple moteur appliqué sur le disque.

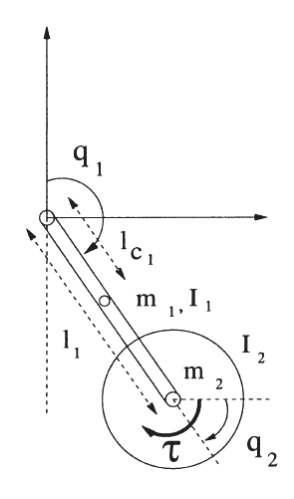

Figure 1.5 – Système de pendule de la roue de réaction

La fonction lagrangienne est donnée par :

$$
L = \frac{1}{2}(m_1 l_{c_1}^2 + m_2 l_1^2 + I_1 + I_2)\dot{q}_1^2 + I_2 \dot{q}_1 \dot{q}_2 + \frac{1}{2} I_2 \dot{q}_2^2 - \bar{m}g(\cos q_1 - 1)
$$
\n(1.15)

Les équations générales non linéaires sont données par :

$$
\ddot{q}_1 = \frac{d_{22}}{\det(D)} \bar{m} g \sin q_1 - \frac{d_{12}}{\det(D)} \tau \tag{1.16}
$$

$$
\ddot{q}_2 = \frac{d_{21}}{\det(D)} \bar{m} g \sin q_1 - \frac{d_{11}}{\det(D)} \tau \tag{1.17}
$$

où

$$
\bar{m} = m_1 l_{c_1} + m_2 l_1
$$
  
\n
$$
det(D) = d_{11} d_{22} - d_{21} d_{12} = (m_1 l_{c_1}^2 + m_2 l_1^2 + I_1) I_2
$$
  
\n
$$
d_{11} = m_1 l_{c_1}^2 + m_2 l_1^2 + I_1 + I_2
$$
  
\n
$$
d_{12} = d_{21} = d_{22} = I_2
$$

#### 1.3.5 Manipulateur planaire PPR

Considérons le modèle du manipulateur planaire (PPR) redondant avec un degré de liberté élastique tel que présenté dans la figure 1.6. Ce système est composé d'un corps de masse M, qui peut se déplacer librement dans le plan horizontal, avec n'importe quel angle  $\theta$  par rapport à un axe horizontal fixe, et d'un bras avec masse négligeable à l'extrémité duquel est fixé l'effecteur. Le bras est fixé au moyeu par une articulation rotoroide et un ressort de torsion dont la position d'equilibre ( $\phi = 0$ ). Les deux degrés de liberté de la translation de la masse M ainsi que l'angle  $\theta$  par lequel le moyeu est tourné peuvent être directement contrôlés. La variable φ mesure l'écart du bras du mécanisme par rapport à la valeur assignée θ. Chaque fois que la variable  $\phi$  change de valeur  $\phi \neq 0$ , elle induit un couple de rappel  $-k\phi$ , où k désigne la constante de torsion du ressort.

Soit  $(x_b, y_b)$  la position cartésienne du corps de base et soit  $(x, y)$  la position de l'effecteur du manipulateur. Par conséquent, la relation cinématique entre les variables de configuration  $x_b, y_b, \theta, \phi$  et la position de l'effecteur  $(x, y)$  est donnée par [8] :

$$
\begin{bmatrix} x \\ y \end{bmatrix} = \begin{bmatrix} x_b \\ y_b \end{bmatrix} + \begin{bmatrix} l\cos(\theta + \phi) \\ l\sin(\theta + \phi) \end{bmatrix}
$$
\n(1.18)

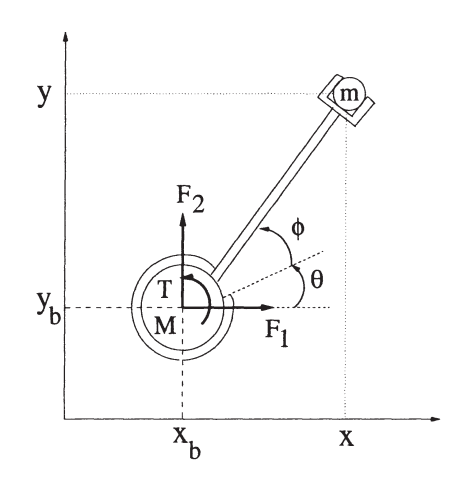

Figure 1.6 – Manipulateur planaire PPR

où les paramètres du système sont :

- $M:$  Corps de masse du moyeu;
- I : Inertie de rotation ;
- m : Masse combinée de l'effet final et de la charge utile ;
- $l:$  Longueur du bras sans masse;
- $K:$  Constante de torsion du ressort ;
- $x_b$ : Position cartésienne sur l'axe x du corps de la masse du moyeu;
- $y_b$ : Position cartésienne sur l'axe Y du corps de la masse du moyeu;
- $x:$  Position de l'effecteur final sur l'axe x du manipulateur;
- $y:$  Position de l'effecteur final sur l'axe Y du manipulateur ;
- $\theta$ : Angle de rotation du corps de base;
- $\phi$ : Écart du bras sans masse par rapport à la valeur attribuée  $\theta$ ;
- $F_1$ : Application d'une force dans la direction x sur le corps de base;

 $F_2$ : Entrée de force dans la direction y appliquée sur le corps de base;

T : Couple appliqué sur le corps de base.

La fonction lagrangienne est donnée par :

$$
L = \frac{1}{2}(M+m)(\dot{x}^2 + \dot{y}^2) + \frac{1}{2}Ml^2(\dot{\theta} + \dot{\phi}) + \frac{1}{2}I\dot{\theta}^2 + Ml(\dot{\theta} + \dot{\phi})
$$

$$
(\dot{x}\sin(\theta + \phi) - \dot{y}\cos(\theta + \phi)) - \frac{1}{2}K\phi^2
$$
(1.19)

En utilisant la formulation d'Euler-Lagrange, les équations dynamiques du système sont :

$$
D(q)\ddot{q} + C(q, \dot{q})_d o t q + Kq = \tau \tag{1.20}
$$

où

$$
D(q) = \begin{bmatrix} M+m & 0 & h_s & h_s \\ 0 & M+m & -h_c & -h_c \\ h_s & -h_c & I+Ml^2 & Ml^2 \\ h_s & -h_c & Ml_2 & Ml_2 \end{bmatrix}
$$
 (1.21)

avec

$$
h_s = Ml\sin(\theta + \phi) \tag{1.22}
$$

$$
h_c = Ml\cos(\theta + \phi) \tag{1.23}
$$

$$
C(q, \dot{q}) = \begin{bmatrix} 0 & 0 & Ml \cos(\theta + \phi)(\dot{\theta} + \dot{\phi}) & Ml \cos(\theta + \phi)(\dot{\theta} + \dot{\phi}) \\ 0 & 0 & Ml \sin(\theta + \phi)(\dot{\theta} + \dot{\phi}) & Ml \sin(\theta + \phi)(\dot{\theta} + \dot{\phi}) \\ 0 & 0 & 0 & 0 \\ 0 & 0 & 0 & 0 \end{bmatrix}
$$
(1.24)

$$
K = \begin{bmatrix} 0 & 0 & 0 & 0 \\ 0 & 0 & 0 & 0 \\ 0 & 0 & 0 & 0 \\ 0 & 0 & 0 & K \end{bmatrix}, q = \begin{bmatrix} x \\ y \\ \theta \\ \phi \end{bmatrix}
$$
(1.25)

$$
\tau = \begin{bmatrix} F_1 \\ F_2 \\ l(F_1 \sin(\theta + \phi) - F_2 \cos(\theta + \phi)) + T \\ l(F_1 \sin(\theta + \phi) - F_2 \cos(\theta + \phi)) \end{bmatrix}
$$
(1.26)

## 1.4 Conclusion

Dans ce chapitre, nous avons présenté quelques notions de base de stabilité des systèmes non-linéaires, ainsi nous avons donné une vision générale sur les systèmes mécaniques sousactionnés, tel que le pendule inversé sur chariot, le Pendubot, le manipulateur plainaire,....

Dans le chapitre qui suit, nous allons faire une étude approfondie sur le robot inversé rotatif qui porte le non de son créateur Furuta. L'étude, la réalisation et la commande de ce système sera l'objectif de notre travail dans le reste de ce mémoire.

# |<br>Chapitre ⊿

# Modélisation du pendule inversé rotatif

#### Sommaire

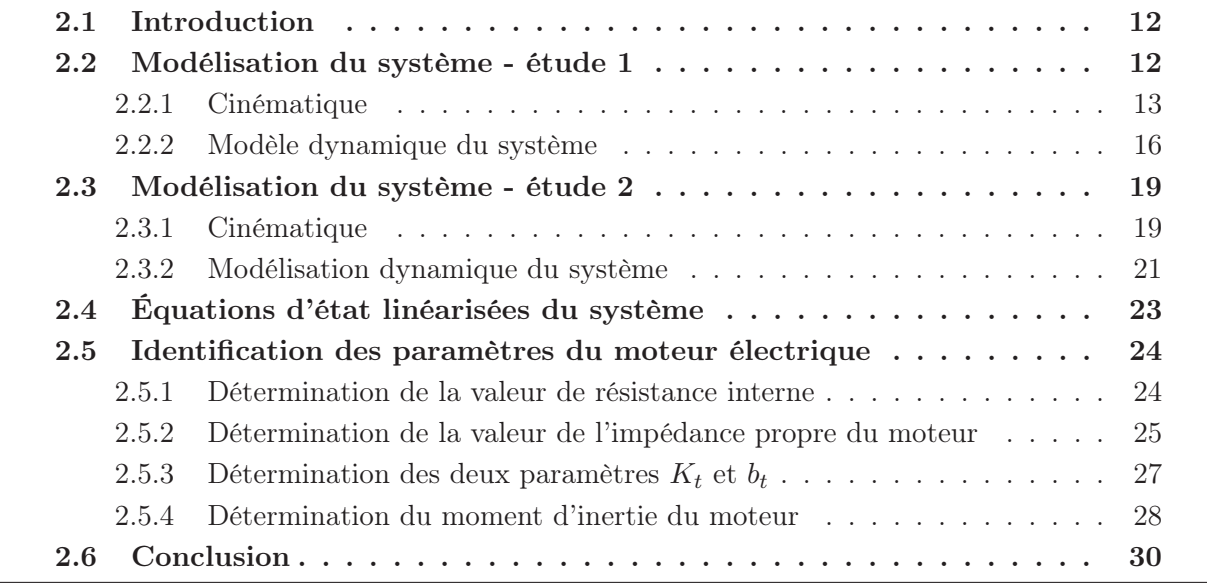

## 2.1 Introduction

Dans ce chapitre, Nous allons faire la modélisation du pendule Furuta en passant par le modèle géométrique, le modèle cinématique et à la fin le modèle dynamique par deux études. Les paramètres du système seront identifiés expérimentalement dans la deuxième section, et en dernier lieu le modèle du système sera linéarisé autour de son point équilibre pour l'utiliser avec des lois de commande linéaires.

## 2.2 Modélisation du système - étude 1

Cette étude est réalisée sans la prise en compte de l'énergie cinétique du moteur électrique du système.

#### 2.2.1 Cinématique

La cinématique du pendule de Furuta a été modélisée en utilisant une adaptation de la convention Denavit-Hartenberg (D-H). sachant que la convention D-H permet de réduire le nombre de paramètres utilisés pour décrire une cinématique.

#### 2.2.1.1 Normalisation

Le système de coordonnées et les notations du système sont décrits sur la figure 2.1 :

- $I_0$ : Inertie du bras;
- $L_0$ : Longueur totale du bras;
- $m_0$ : Masse du bras;
- $m_1$ : Masse du pendule;
- $l_1$ : Distance par rapport au centre de gravité du pendule;
- $I_1$ : Inertie du pendule autour de son centre de gravité;
- $\theta_0$ : Angle de rotation du bras;
- $\theta_1$ : Angle de rotation du pendule;
- τ : Couple d'entrée appliqué sur le bras.

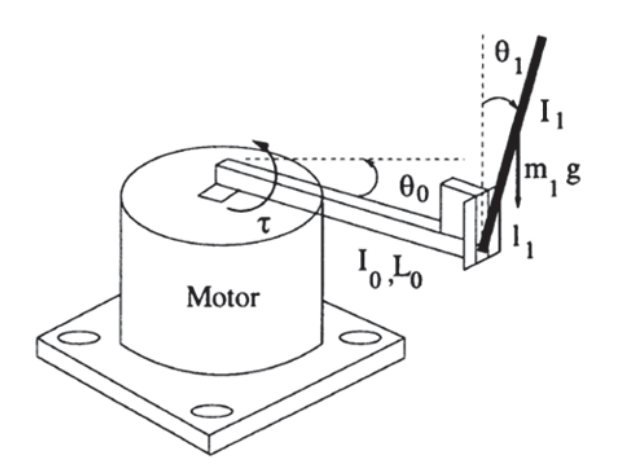

Figure 2.1 – Système du pendule Furuta

Le repère  $x_0y_0z_0$  est fixé à la base et le repère  $x_1y_1z_1$  attaché au bras où il tourne autour de l'axe  $z_1$  et le repère  $x_2y_2z_2$  attaché au pendule qui tourne autour de l'axe  $x_2$ .

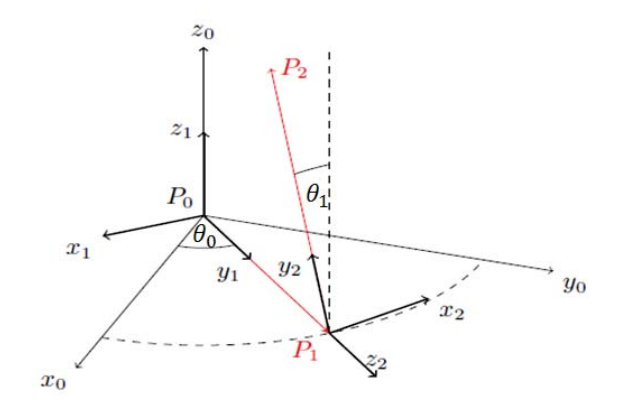

Figure 2.2 – Paramètre de Denavit-Hartenberg du pendule Furuta

Table 2.1 – Paramètre DH du pendule de Furuta

| Coordonnées | $a_i$ |  |  |
|-------------|-------|--|--|
|             |       |  |  |
|             |       |  |  |

#### 2.2.1.2 Matrices de transformation homogènes

Les matrices de transformation homogènes  $T_1$  et  $T_2$  seront utilisées pour transformer le vecteur vitesses de $x_0y_0z_0$  à  $x_1y_1z_1$ , de  $x_1y_1z_1$  au repère  $x_2y_2z_2$  respectivement,où :

$$
T_i^{i-1} = M_{DH}(a_{i-1}, \alpha_{i-1}, d_i, \theta_i) = \begin{bmatrix} \cos \theta_i & -\sin \theta_i & 0 & a_{i-1} \\ \sin \theta_i \cos_{\alpha_{i-1}} & \cos \theta_i \cos_{\alpha_{i-1}} & -\sin_{\alpha_{i-1}} & -\sin_{\alpha_{i-1}} d_i \\ \sin \theta_i \sin_{\alpha_{i-1}} & \cos \theta_i \sin_{\alpha_{i-1}} & \cos_{\alpha_{i-1}} & \cos_{\alpha_{i-1}} d_i \\ 0 & 0 & 0 & 1 \end{bmatrix}
$$

$$
T_1^0 = \begin{bmatrix} \sin \theta_0 & \cos \theta_0 & 0 & 0 \\ -\cos \theta_0 & \sin \theta_0 & 0 & 0 \\ 0 & 0 & 1 & 0 \\ 0 & 0 & 0 & 1 \end{bmatrix}
$$
(2.1)
$$
T_2^1 = \begin{bmatrix} -\cos \theta_1 & \sin \theta_1 & 0 & 0 \\ 0 & 0 & 1 & L_0 \\ \sin \theta_1 & \cos \theta_1 & 0 & 0 \\ 0 & 0 & 0 & 1 \end{bmatrix}
$$
(2.2)

Avec quelques transformations, les points sur l'arbre et sur pendule peuvent être exprimés dans le repère de base comme suit :

$$
P_1^0 = T_0^1 P_1^1
$$
  
\n
$$
P_1^0 = \begin{bmatrix} \sin \theta_0 & \cos \theta_0 & 0 & 0 \\ -\cos \theta_0 & \sin \theta_0 & 0 & 0 \\ 0 & 0 & 1 & 0 \\ 0 & 0 & 0 & 1 \end{bmatrix} \begin{bmatrix} 0 \\ l_0 \\ 0 \\ 1 \end{bmatrix}
$$
  
\n
$$
P_1^0 = \begin{bmatrix} l_0 \cos \theta_0 \\ l_0 \sin \theta_0 \\ 0 \\ 1 \end{bmatrix}
$$
 (2.3)

$$
P_2^0 = T_1^0 T_2^1 P_2^2
$$
  
\n
$$
T_2^0 = T_1^0 T_2^1
$$
  
\n
$$
T_2^0 = \begin{bmatrix} \sin \theta_0 & \cos \theta_0 & 0 & 0 \\ -\cos \theta_0 & \sin \theta_0 & 0 & 0 \\ 0 & 0 & 1 & 0 \\ 0 & 0 & 0 & 1 \end{bmatrix} \begin{bmatrix} -\cos \theta_1 & \sin \theta_1 & 0 & 0 \\ 0 & 0 & 1 & L_0 \\ \sin \theta_1 & \cos \theta_1 & 0 & 0 \\ 0 & 0 & 0 & 1 \end{bmatrix}
$$
  
\n
$$
T_2^0 = \begin{bmatrix} -\sin \theta_0 \cos \theta_1 & \sin \theta_0 \sin \theta_1 & \cos \theta_0 & L_0 \cos \theta_0 \\ \cos \theta_0 \cos \theta_1 & -\cos \theta_0 \sin \theta_1 & \sin \theta_0 & L_0 \sin \theta_0 \\ \sin \theta_1 & \cos \theta_1 & 0 & 0 \\ 0 & 0 & 0 & 1 \end{bmatrix}
$$
  
\n
$$
P_2^0 = \begin{bmatrix} -\sin \theta_0 \cos \theta_1 & \sin \theta_0 \sin \theta_1 & \cos \theta_0 & L_0 \cos \theta_0 \\ \cos \theta_0 \cos \theta_1 & -\cos \theta_0 \sin \theta_1 & \sin \theta_0 & L_0 \sin \theta_0 \\ \sin \theta_1 & \cos \theta_1 & 0 & 0 \\ 0 & 0 & 0 & 1 \end{bmatrix} \begin{bmatrix} 0 \\ l_1 \\ l_2 \\ l_1 \end{bmatrix}
$$
  
\n
$$
P_2^0 = \begin{bmatrix} L_0 \cos \theta_0 + l_1 \sin \theta_0 \sin \theta_1 \\ L_0 \sin \theta_0 - l_1 \cos \theta_0 \sin \theta_1 \\ l_1 \cos \theta_1 \\ l_1 \cos \theta_1 \end{bmatrix}
$$
(2.5)

#### 2.2.1.3 Vitesses angulaires

Les vitesses angulaires du bras et du pendule peuvent être écrites :

$$
\omega_1 = \begin{bmatrix} 0 \\ 0 \\ 1 \end{bmatrix} \dot{\theta}_0
$$

$$
\omega_1 = \begin{bmatrix} 0 \\ 0 \\ \dot{\theta}_0 \end{bmatrix}
$$

$$
\omega_2 = R_1^2 \omega_1 + \begin{bmatrix} 0 \\ 0 \\ \dot{\theta}_1 \end{bmatrix}
$$

$$
\omega_2 = \begin{bmatrix} 0 \\ 0 \\ \dot{\theta}_1 \end{bmatrix} + \begin{bmatrix} -\cos\theta_1 & 0 & \sin\theta_1 \\ \sin\theta_1 & 0 & \cos\theta_1 \\ 0 & 1 & 0 \end{bmatrix} \begin{bmatrix} 0 \\ 0 \\ \dot{\theta}_0 \end{bmatrix}
$$

$$
\omega_2 = \begin{bmatrix} \dot{\theta}_0 \sin\theta_1 \\ \dot{\theta}_0 \cos\theta_1 \\ \dot{\theta}_1 \end{bmatrix}
$$
(2.7)

#### 2.2.1.4 Tenseurs d'inertie

Les tenseurs d'inertie sont donnés comme  $I_0 = \text{diag}(I_{xx_0}, I_{yy_0}, I_{zz_0})$  et  $I_1 = \text{diag}(0, 0, I_{zz_1})$ .

$$
I_0 = \begin{bmatrix} I_{xx_0} & 0 & 0 \\ 0 & I_{yy_0} & 0 \\ 0 & 0 & I_{zz_0} \end{bmatrix}
$$
 (2.8)

$$
16\,
$$

$$
I_1 = \begin{bmatrix} 0 & 0 & 0 \\ 0 & 0 & 0 \\ 0 & 0 & I_{zz_1} \end{bmatrix}
$$
 (2.9)

#### 2.2.2 Modèle dynamique du système

Le modèle dynamique du système est calculé en utilisant la cinématique du système et la formule de Lagrange. Cette formule nécessite la spécification d'un ensemble de coordonnées généralisées.

#### 2.2.2.1 Énergie du système

L'énergie totale du système est la somme de l'énergie cinétique T et de l'énergie potentielle U du bras et du pendule.

#### Énergie du bras

$$
T_0 = \frac{1}{2} I_0 \omega_0^2 + \frac{1}{2} m_0 \dot{P}_1^2
$$
  

$$
T_0 = \frac{1}{2} I_0 \dot{\theta}_0^2 + \frac{1}{2} m_0 \left[ l_0^2 \sin^2 \theta_0 \dot{\theta}_0^2 + l_0^2 \cos^2 \theta_0 \dot{\theta}_0^2 \right]
$$
  

$$
T_0 = \frac{1}{2} I_0 \dot{\theta}_0^2 + \frac{1}{2} m_0 l_0^2 \dot{\theta}_0^2
$$
(2.10)

Son énergie potentielle est nulle, car aucune force gravitationnelle n'agit sur le bras horizontal.

$$
U_0 = 0 \tag{2.11}
$$

Énergie du pendule L'énergie cinétique du pendule est donnée par :

$$
T_1 = \frac{1}{2} I_1 \omega_1^2 + \frac{1}{2} m_1 \dot{P}_2^2
$$
  

$$
T_1 = \frac{1}{2} I_1 \dot{\theta}_1^2 + \frac{1}{2} m_1 [(\frac{d}{dt} (L_0 \cos \theta_0 + l_1 \sin \theta_0 \sin \theta_1))^2
$$
  

$$
+ (\frac{d}{dt} (L_0 \sin \theta_0 + l_1 \cos \theta_0 \sin \theta_1)) + (\frac{d}{dt} (l_1 \cos \theta_1))^2]
$$

où le premier terme correspond à l'énergie cinétique dû à la vitesse angulaire du pendule tandis que les trois derniers termes sont dûs respectivement à la vitesse tangentielle, la vitesse radiale et la vitesse verticale du pendule. Après quelques manipulations simples,  $T_1$  se réduit à :

$$
T_1 = \frac{1}{2}I_1\dot{\theta}_1^2 + \frac{1}{2}m_1[(-L_0\sin\theta_0\dot{\theta}_0 + l_1\cos\theta_0\sin\theta_1\dot{\theta}_0 + l_1\sin\theta_0\cos\theta_1\dot{\theta}_1)^2
$$
  
+  $(L_0\cos\theta_0\dot{\theta}_0 + l_1\sin\theta_0\sin\theta_1\dot{\theta}_0 - l_1\cos\theta_0\cos\theta_1\dot{\theta}_1)^2 + (-l_1\sin\theta_1\dot{\theta}_1)^2]$ 

$$
T_1 = \frac{1}{2}I_1\dot{\theta}_1^2 + \frac{1}{2}m_1L_0^2\dot{\theta}_0^2 + \frac{1}{2}m_1l_1^2\sin^2\theta_1\dot{\theta}_0^2 + \frac{1}{2}m_1l_1^2\dot{\theta}_1^2 - m_1L_0l_1\cos\theta_1\dot{\theta}_0\dot{\theta}_1
$$
 (2.12)

Son énergie potentielle est donnée par :

$$
U_1 = m_1 g l_1 (\cos \theta_1 - 1) \tag{2.13}
$$

L'énergie cinématique totale T et l'énergie potentielle U du pendule de Furuta sont.

$$
T = T_0 + T_1
$$

$$
T_1 = \frac{1}{2}I_0\dot{\theta}_0^2 + \frac{1}{2}m_0l_0^2\dot{\theta}_0^2 + \frac{1}{2}I_1\dot{\theta}_1^2 + \frac{1}{2}m_1L_0^2\dot{\theta}_0^2 + \frac{1}{2}m_1l_1^2\sin^2\theta_1\dot{\theta}_0^2 + \frac{1}{2}m_1l_1^2\dot{\theta}_1^2 - m_1L_0l_1\cos\theta_1\dot{\theta}_0\dot{\theta}_1
$$
\n(2.14)

$$
U = U_0 + U_1
$$
  

$$
U_1 = m_1 g l_1 (\cos \theta_1 - 1)
$$
 (2.15)

#### 2.2.2.2 Le Lagrangien

A partir de là, nous pouvons écrire le Lagrangien.

$$
L = T - U
$$

$$
L = \frac{1}{2}I_0\dot{\theta}_0^2 + \frac{1}{2}m_0l_0^2\dot{\theta}_0^2 + \frac{1}{2}I_1\dot{\theta}_1^2 + \frac{1}{2}m_1L_0^2\dot{\theta}_0^2 + \frac{1}{2}m_1l_1^2\sin^2\theta_1\dot{\theta}_0^2
$$
  
 
$$
+ \frac{1}{2}m_1l_1^2\dot{\theta}_1^2 - m_1L_0l_1\cos\theta_1\dot{\theta}_0\dot{\theta}_1 - m_1gl_1(\cos\theta_1 - 1)
$$
(2.16)

#### 2.2.2.3 Équations d'Euler-Lagrange

Les équations du mouvement peuvent être obtenues en utilisant la formulation d'Euler-Lagrange, donnée par :

$$
\frac{d}{dt}\left(\frac{\partial L}{\partial \dot{\theta}_i}\right) - \frac{\partial L}{\partial \theta_i} = F_i
$$
\n
$$
\left(\frac{\partial L}{\partial \dot{\theta}_0}\right) = I_0\dot{\theta}_0 + m_0l_0^2\dot{\theta}_0 + m_1L_0^2\dot{\theta}_0 + m_1l_1^2\sin^2\theta_1\dot{\theta}_0 - m_1L_0l_1\cos\theta_1\dot{\theta}_1
$$
\n
$$
\left(\frac{\partial L}{\partial \dot{\theta}_0}\right) = \left[I_0 + m_0l_0^2 + m_1L_0^2 + m_1l_1^2\sin^2\theta_1\right]\dot{\theta}_0 - m_1L_0l_1\cos\theta_1\dot{\theta}_1
$$
\n
$$
\left(\frac{\partial L}{\partial \theta_0}\right) = 0
$$
\n
$$
\left(\frac{\partial L}{\partial \dot{\theta}_1}\right) = I_1\dot{\theta}_1 + m_1l_1^2\dot{\theta}_1 - m_1L_0l_1\cos\theta_1\dot{\theta}_0
$$
\n
$$
\left(\frac{\partial L}{\partial \dot{\theta}_1}\right) = \left[I_1 + m_1l_1^2\right]\dot{\theta}_1 - m_1L_0l_1\cos\theta_1\dot{\theta}_0
$$
\n
$$
\left(\frac{\partial L}{\partial \theta_1}\right) = m_1l_1^2\cos\theta_1\sin\theta_1\dot{\theta}_0^2 + m_1L_0l_1\sin\theta_1\dot{\theta}_0\dot{\theta}_1 + m_1gl_1\sin\theta_1
$$
\n
$$
\frac{d}{dt}\left(\frac{\partial L}{\partial \dot{\theta}_0}\right) = I_0\ddot{\theta}_0 + m_0l_0^2\ddot{\theta}_0 + m_1L_0^2\ddot{\theta}_0 + m_1l_1^2\sin^2\theta_1\ddot{\theta}_0
$$

$$
\frac{d}{dt}\left(\frac{\partial L}{\partial \dot{\theta}_0}\right) = [I_0 + m_0 l_0^2 + m_1 (L_0^2 + l_1^2 \sin^2 \theta_1)]\ddot{\theta}_0 - m_1 L_0 l_1 \cos \theta_1 \ddot{\theta}_1 \n+ m_1 l_1^2 \sin(2\theta_1) \dot{\theta}_0 \dot{\theta}_1 + m_1 L_0 l_1 \sin \theta_1 \dot{\theta}_1^2
$$

$$
\frac{d}{dt}\left(\frac{\partial L}{\partial \dot{\theta}_1}\right) = [I_1 + m_1 l_1^2] \ddot{\theta}_1 - m_1 L_0 l_1 \cos \theta_1 \ddot{\theta}_0 + m_1 L_0 l_1 \sin \theta_1 \dot{\theta}_0 \dot{\theta}_1
$$

Et donc, le système est donné par :

$$
\tau = [I_0 + m_0 l_0^2 + m_1 (L_0^2 + l_1^2 \sin^2 \theta_1)] \ddot{\theta}_0 - m_1 L_0 l_1 \cos \theta_1 \ddot{\theta}_1 + m_1 l_1^2 \sin(2\theta_1) \dot{\theta}_0 \dot{\theta}_1 + m_1 L_0 l_1 \sin \theta_1 \dot{\theta}_1^2
$$
(2.17)

$$
0 = [I_1 + m_1 l_1^2] \ddot{\theta}_1 - m_1 L_0 l_1 \cos \theta_1 \ddot{\theta}_0 - m_1 l_1^2 \cos \theta_1 \sin \theta_1 \dot{\theta}_0^2 - m_1 g l_1 \sin \theta_1 \qquad (2.18)
$$

Sous forme compacte, le système peut être s'écrit :

$$
D(q)\ddot{q} + C(q, \dot{q})\dot{q} + g(q) = F \tag{2.19}
$$

où

$$
q = \begin{bmatrix} \theta_0 \\ \theta_1 \end{bmatrix}, \ D(q) \begin{bmatrix} [I_0 + m_0 l_0^2 + m_1 (L_0^2 + l_1^2 \sin^2 \theta_1)] & -m_1 L_0 l_1 \cos \theta_1 \\ -m_1 L_0 l_1 \cos \theta_1 & [I_1 + m_1 l_1^2] \end{bmatrix}
$$
(2.20)

$$
C(q, \dot{q}) = \begin{bmatrix} \frac{1}{2} m_1 l_1^2 \sin(2\theta_1) \dot{\theta}_1 & \frac{1}{2} m_1 l_1^2 \sin 2\theta_1 \dot{\theta}_0 + m_1 L_0 l_1 \sin \theta_1 \dot{\theta}_1 \\ -\frac{1}{2} m_1 l_1^2 \sin 2\theta_1 \dot{\theta}_0 & 0 \end{bmatrix}
$$
(2.21)

$$
g(q) = \begin{bmatrix} 0 \\ -m_1 g l_1 \sin \theta_1 \end{bmatrix}
$$
 (2.22)

et

$$
F(q) = \begin{bmatrix} \tau \\ 0 \end{bmatrix} \tag{2.23}
$$

Notons que  $D(q)$  est une symétrie et aussi.

$$
\begin{cases}\nd_{11} = \left[I_0 + m_0 l_0^2 + m_1 (L_0^2 + l_1^2 \sin^2 \theta_1)\right] \\
\geq I_0 + m_0 l_0^2 + m_1 L_0^2 > 0\n\end{cases} \tag{2.24}
$$

$$
\begin{cases}\n\det(D(q)) = \left[ I_0 + m_0 l_0^2 + m_1 (L_0^2 + l_1^2 \sin \theta_1^2) \right] \left[ I_1 + m_1 l_1^2 \right] - m_1^2 L_0^2 l_1^2 \cos \theta_1^2 \\
= \left( I_0 + m_0 l_0^2 \sin \theta_1^2 \right) \left( I_1 + m_0 l_0^2 \right) + \left( I_1 m_0 l_0^2 + m_0 m_1 l_0^2 l_1^2 \right) + \left( I_1 m_1 l_1^2 \right) \\
+ \left. m_1^2 l_0^2 l_1^2 (1 - \cos \theta_1^2) \\
= \left( I_0 + m_0 l_0^2 \sin \theta_1^2 \right) \left( I_1 + m_0 l_0^2 \right) + \left( I_1 m_0 l_0^2 + m_0 m_1 l_0^2 l_1^2 \right) + \left( I_1 m_1 l_1^2 \right) \\
+ \left. m_1^2 l_0^2 l_1^2 \sin \theta_1^2\n\end{cases}
$$

Par conséquent,  $D(q)$  est positif pour tous les q.

Des équations 2.20 et 2.21, on peut déduire :

$$
\dot{D}(q) - 2C(q, \dot{q}) = \begin{bmatrix} 0 & m_1 l_1^2 \sin(2\theta_1) \dot{\theta}_0 - m_1 L_0 l_1 \sin \theta_1 \dot{\theta}_1 \\ m_1 l_1^2 \sin(2\theta_1) \dot{\theta}_0 + m_1 L_0 l_1 \sin \theta_1 \dot{\theta}_1 & 0 \end{bmatrix}
$$
\n(2.25)

qui est une matrice asymétrique. Ceci constitue une propriété importante, qui sera utilisée pour établir la propriété de passivité du pendule de Furuta.

$$
z^T(\dot{D}(q) - 2C(q, \dot{q}))z = 0, \ \forall z \tag{2.26}
$$

## 2.3 Modélisation du système - étude 2

Cette étude est réalisée avec la prise en compte de l'énergie cinétique du moteur électrique du système.

#### 2.3.1 Cinématique

#### 2.3.1.1 Normalisation

Les notations sont décrits :

- $I_1$ : Inertie du bras;
- $L_1$ : Longueur totale du bras;
- $m_1$ : Masse du bras;
- $m_2$ : Masse du pendule;
- $l_1$ : Distance par rapport au centre de gravité du pendule;
- $I_2$ : Inertie du pendule autour de son centre de gravité;
- $\theta_1$ : Angle de rotation du bras;

 $\theta_2$ : Angle de rotation du pendule;

 $b_1$ : Coefficient de frottement des bras;

 $b_2$ : Coefficient de frottement du pendule;

τ : Couple d'entrée appliqué sur le bras.

#### 2.3.1.2 Matrices de transformation homogènes

Le repère  $x_1y_1z_1$  est fixé sur la base et le repère  $x_2y_2z_2$  est attaché au bras où il tourne autour de l'axe  $z_2$  et le repère  $x_2y_2z_2$  est attaché au pendule qui tourne autour de l'axe  $x_2$  (cf. figure 2.3). Donc les vecteurs de position du centre de masse s'écrit comme :

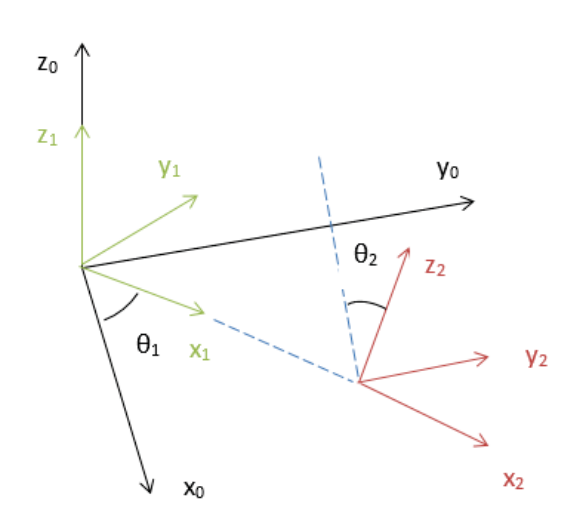

Figure 2.3 – Modélisation géométrique du systeme

$$
P_{c1} = l_1 \begin{bmatrix} \cos \theta_1 \\ \sin \theta_1 \\ 0 \end{bmatrix}
$$
 (2.27)

$$
P_{c2} = \begin{bmatrix} L_1 \cos \theta_1 + l_2 \sin \theta_1 \sin \theta_2 \\ L_1 \sin \theta_1 - l_2 \cos \theta_1 \sin \theta_2 \\ l_2 \cos \theta_2 \end{bmatrix}
$$
(2.28)

Dans le but de simplifier les formules,  $v_{c1}$ ,  $v_{c2}$  et  $w_1$  sera exprimés dans le repère  $x_1y_1z_1$ , tandis que  $w_2$  seront exprimés dans le repère  $x_0y_0z_0$ . Les matrices de transformation homogènes  $T_{01}$ ,  $T_{02}$  sont données par :  $\overline{a}$  $\overline{a}$ 

$$
T_{01} = \begin{bmatrix} \cos \theta_1 & \sin \theta_1 & 0 & L_1 \\ \sin \theta_1 & \cos \theta_1 & 0 & 0 \\ 0 & 0 & 1 & 0 \\ 0 & 0 & 0 & 1 \end{bmatrix}
$$
(2.29)  

$$
T_{12} = \begin{bmatrix} 1 & 0 & 0 & 0 \\ 0 & \cos \theta_2 & -\sin \theta_2 & 0 \\ 0 & \sin \theta_2 & \cos \theta_2 & 0 \\ 0 & 0 & 0 & 1 \end{bmatrix}
$$
(2.30)

#### 2.3.1.3 Vitesses

La vitesse linéaire du centre de masse COM est donnée par  $\nu_{c1}$  pour le bras

$$
\begin{bmatrix} \nu_{c1}^1 \\ 1 \end{bmatrix} = M_{01}^{-1} \begin{bmatrix} \nu_{c1}^0 \\ 1 \end{bmatrix}
$$

$$
\nu_{c1}^1 = \begin{bmatrix} 0 \\ l_1 \dot{\theta}_1 \\ 0 \end{bmatrix}
$$
(2.31)

 $\nu_{c2}$  pour le pendule

$$
\begin{bmatrix} \nu_{c2}^1 \\ 1 \end{bmatrix} = M_{01}^{-1} \begin{bmatrix} \nu_{c2}^0 \\ 1 \end{bmatrix}
$$

$$
\nu_{c2}^1 = \begin{bmatrix} l_2 \dot{\theta}_1 \sin \theta_2 \\ l_1 \dot{\theta}_1 - l_2 \dot{\theta}_2 \cos \theta_2 \\ -l_2 \dot{\theta}_2 \sin \theta_2 \end{bmatrix}
$$
(2.32)

#### 2.3.1.4 Vitesses angulaires

 $\omega_1$  pour le bras

$$
\omega_1 = \omega_1^1 = \begin{bmatrix} 0 \\ 0 \\ \dot{\theta}_1 \end{bmatrix} \tag{2.33}
$$

 $\omega_2$  pour le pendule

$$
\begin{bmatrix} \omega_2^2 \\ 1 \end{bmatrix} = M_{12}^{-1} \begin{bmatrix} \omega_2^1 \\ 1 \end{bmatrix}
$$

$$
\omega_2^1 = \begin{bmatrix} \dot{\theta}_2 \\ 0 \\ \dot{\theta}_1 \end{bmatrix} \Longrightarrow \omega_2^2 = \begin{bmatrix} \dot{\theta}_1 \\ \dot{\theta}_1 \sin \theta_2 \\ \dot{\theta}_1 \cos \theta_2 \end{bmatrix}
$$
(2.34)

#### 2.3.2 Modélisation dynamique du système

#### 2.3.2.1 Énergie du système

L'énergie cinétique totale du systeme T est la somme de :

- L'énergie cinétique du moteur  $T_m$ ;
- L'énergie cinétique du bras  $T_a$ ;
- L'énergie cinétique du pendule  $T_p$ ;

où

$$
T_m = \frac{1}{2} I_m \dot{\theta}_1^2
$$
 (2.35)

$$
T_a = \frac{1}{2} m_2 l_1^2 \dot{\theta}_1^2 + \frac{1}{2} I_{1zz} \dot{\theta}_1^2
$$
\n(2.36)

$$
T_p = \frac{1}{2} m_2 \nu_{c2}^T \nu_{c2} + \frac{1}{2} \omega_2^T I_2 \omega_2 \tag{2.37}
$$

avec :

 $I_{1zz}$  l'inertie du bras autour de l'axes au COM;

 $I_m$  l'inertie du moteur autour de l'axe de rotation.

 $I_2$  la tension d'inertie au centre de masse et

$$
I_2 = \begin{bmatrix} I_{2xx} & 0 & 0 \\ 0 & I_{2yy} & 0 \\ 0 & 0 & I_{2zz} \end{bmatrix}
$$
 (2.38)

En remplaçant les équations (2.32 et 2.34), dans (2.37), on obtient :

$$
T_p = \frac{1}{2} m_2 l_2^2 \dot{\theta}_1^2 \sin^2 \theta_2 + L_1^2 \dot{\theta}_1^2 + l_2^2 \dot{\theta}_2^2 \cos^2 \theta_2 + l_2^2 \dot{\theta}_2^2 \sin^2 \theta_2 - 2L_1 l_2
$$
  
\n
$$
\cos \theta_2 \dot{\theta}_1 \dot{\theta}_2 + \frac{1}{2} I_{2xx} \dot{\theta}_2^2 + \frac{1}{2} I_{2yy} \dot{\theta}_1^2 \sin^2 \theta_2 + \frac{1}{2} I_{2zz} \dot{\theta}_1^2 \cos^2 \theta_2
$$
  
\n
$$
T_p = \frac{1}{2} m_2 l_2^2 \dot{\theta}_1^2 \sin^2 \theta_2 + \frac{1}{2} m_2 L_1^2 \dot{\theta}_1^2 + \frac{1}{2} m_2 l_2^2 \dot{\theta}_2^2 - m_2 L_1 l_2 \cos \theta_2 \dot{\theta}_1 \dot{\theta}_2
$$
  
\n
$$
+ \frac{1}{2} I_{2xx} \dot{\theta}_2^2 + \frac{1}{2} I_{2yy} \dot{\theta}_1^2 \sin^2 \theta_2 + \frac{1}{2} I_{2zz} \dot{\theta}_1^2 \cos^2 \theta_2
$$
  
\n
$$
T_p = \frac{1}{2} \dot{\theta}_1^2 (\sin^2 \theta_2 (m_2 l_2^2 + I_{2xx}) + m_2 L_1^2 + I_{2zz} \cos^2 \theta_2) + \frac{1}{2} \dot{\theta} \theta_2^2 (I_{2xx} + m_2 l_2^2) - m_2 L_1 l_2 \cos \theta_2 \dot{\theta}_1 \dot{\theta}_2
$$
(2.39)

et ainsi, l'énergie totale du système est :

$$
T = T_p + T_m + T_a \tag{2.40}
$$

L'énergie potentielle totale est l'énergie potentielle du pendule ;

$$
U = m_2 g l_2 \cos \theta_2 + U_0 \tag{2.41}
$$

 $U_0$  l'énergie potentielle de l'origine  $O_2$ 

#### 2.3.2.2 Le Lagrangien

La différence entre l'énergie cinétique et l'énergie potentielle du système est :

$$
L = T - P \tag{2.42}
$$

#### 2.3.2.3 Équation d'Euler-Lagrange

$$
\frac{d}{dt}\left(\frac{\partial L}{\partial \dot{\theta}_1}\right) - \frac{L}{\partial \theta_1} = U - b_1 \dot{\theta}_1
$$
\n(2.43)

$$
\frac{d}{dt}\left(\frac{\partial L}{\partial \dot{\theta}_2}\right) - \frac{L}{\partial \theta_2} = -b_2 \dot{\theta}_2 \tag{2.44}
$$

avec :

 $\tau$  est le couple moteur;

 $b_1, b_2$  sont le coefficient de frottement. On a :

$$
\frac{\partial L}{\partial \dot{\theta}_1} = \dot{\theta}_1 \left[ \sin^2 \theta_2 (m_2 l_2 + I_{2yy}) + m_2 L_1^2 + I_{2zz} \cos^2 \theta_2 + I \right] - m_2 L_1 l_2 \cos \theta_2 \dot{\theta}_2 \tag{2.45}
$$

avec  $I = I_m + m_1 l_1^2 + I_{1ZZ}$ 

$$
\frac{d}{dt}\left(\frac{\partial L}{\partial \dot{\theta}_1}\right) = \ddot{\theta}_1[\sin^2\theta_2(m_2l_2^2 + I_{2yy}) + m_2L_1^2 + I_{2zz}\cos^2\theta_2 + I] \n+ \dot{\theta}_1\dot{\theta}_2\sin(2\theta_2)(m_2l_2^2I_{2yy} - I_{2zz}) - m_2L_1l_2\ddot{\theta}_2 + m_2L_1l_2\dot{\theta}_2^2\sin\theta_2
$$
\n(2.46)

$$
\frac{\partial L}{\partial \theta_1} = 0 \tag{2.47}
$$

$$
\frac{\partial L}{\partial \dot{\theta}_2} = \dot{\theta}_2 (I_{2xx} + m_2 l_2) - m_2 L_1 l_2 \dot{\theta}_1 \cos \theta_2 \tag{2.48}
$$

$$
\frac{d}{dt}\left(\frac{\partial L}{\partial \dot{\theta}_2}\right) = \ddot{\theta}_2 (I_{2xx} + m_2 l_2^2) - m_2 L_1 l_2 \cos \theta_2 \ddot{\theta}_1 + m_2 L_1 l_2 \sin \theta_2 \dot{\theta}_1 \dot{\theta}_2 \tag{2.49}
$$

$$
\frac{\partial L}{\partial \theta_2} = \frac{1}{2} \dot{\theta}_2^2 \sin(2\theta_2) (m_2 l_2^2 + I_{2yy} - I_{2zz}) + m_2 L_1 l_2 \sin \theta_2 \dot{\theta}_1 \dot{\theta}_2 + m_2 g l_2 \sin \theta_2 \tag{2.50}
$$

Le modèle dynamique du système est donné par :

$$
\ddot{\theta}_{1}[\sin^{2}\theta_{2}(m_{2}l_{2}^{2} + I_{2yy}) + m_{2}L_{1}^{2} + I_{2zz}\cos^{2}\theta_{2} + I] + \dot{\theta}_{1}\dot{\theta}_{2}\sin(2\theta_{2})
$$

$$
(m_{2}l_{2}^{2}I_{2yy} - I_{2zz}) - m_{2}L_{1}l_{2}\ddot{\theta}_{2} + m_{2}L_{1}l_{2}\dot{\theta}_{2}^{2}\sin\theta_{2} = \tau - b_{1}\dot{\theta}_{1}
$$
(2.51)

$$
\ddot{\theta}_2 (I_{2xx} + m_2 l_2^2) - m_2 L_1 l_2 \cos \theta_2 \ddot{\theta}_1 + \frac{1}{2} \dot{\theta}_2^2 \sin(2\theta_2) (-m_2 l_2^2 -I_{2yy} + I_{2zz}) - m_2 g l_2 \sin \theta_2 = -b_2 \dot{\theta}_2
$$
\n(2.52)

## 2.4 Équations d'état linéarisées du système

Linéarisation des expressions simplifiées sur la position d'équilibre verticale :

 $[\theta_0, \ \theta_1, \ \dot{\theta}_0, \ \dot{\theta}_1]^t = [0, \ 0, \ 0, \ 0]^t$ 

En linéarisant les équations non linéaires concernant le point d'équilibre instable (position verticale du pendule). en utilisant une linéarisation jacobienne, les équations d'état linéarisées suivantes sont obtenues :

$$
\dot{X} = AX + B\tau \tag{2.53}
$$

$$
\frac{d}{dt} \begin{bmatrix} \theta_0 \\ \theta_1 \\ \dot{\theta}_0 \\ \dot{\theta}_1 \end{bmatrix} = \begin{bmatrix} A_{11} & A_{12} & A_{13} & A_{14} \\ A_{21} & A_{22} & A_{23} & A_{24} \\ A_{31} & A_{32} & A_{33} & A_{34} \\ A_{41} & A_{42} & A_{43} & A_{44} \end{bmatrix} \begin{bmatrix} \theta_0 \\ \theta_1 \\ \dot{\theta}_0 \\ \dot{\theta}_1 \end{bmatrix} + \begin{bmatrix} B_1 \\ B_2 \\ B_3 \\ B_4 \end{bmatrix} \tau
$$
\n(2.54)

où :

$$
x_0 = \begin{bmatrix} 0 & 0 & 0 & 0 \end{bmatrix}^t \text{ et } \tau = u
$$
  
\n
$$
A_{11} = \frac{\partial f_1}{\partial \theta_0} |_{x=x_0}, \ A_{12} = \frac{\partial f_1}{\partial \theta_1} |_{x=x_0}, \ A_{13} = \frac{\partial f_1}{\partial \dot{\theta}_0} |_{x=x_0}, \ A_{14} = \frac{\partial f_1}{\partial \dot{\theta}_1} |_{x=x_0}
$$
  
\n
$$
A_{21} = \frac{\partial f_2}{\partial \theta_0} |_{x=x_0}, \ A_{22} = \frac{\partial f_2}{\partial \theta_1} |_{x=x_0}, \ A_{23} = \frac{\partial f_2}{\partial \dot{\theta}_0} |_{x=x_0}, \ A_{24} = \frac{\partial f_2}{\partial \dot{\theta}_1} |_{x=x_0}
$$
  
\n
$$
A_{31} = \frac{\partial f_3}{\partial \theta_0} |_{x=x_0}, \ A_{32} = \frac{\partial f_3}{\partial \theta_1} |_{x=x_0}, \ A_{33} = \frac{\partial f_3}{\partial \dot{\theta}_0} |_{x=x_0}, \ A_{34} = \frac{\partial f_3}{\partial \dot{\theta}_1} |_{x=x_0}
$$
  
\n
$$
A_{41} = \frac{\partial f_4}{\partial \theta_0} |_{x=x_0}, \ A_{42} = \frac{\partial f_4}{\partial \theta_1} |_{x=x_0}, \ A_{43} = \frac{\partial f_4}{\partial \dot{\theta}_0} |_{x=x_0}, \ A_{44} = \frac{\partial f_4}{\partial \dot{\theta}_1} |_{x=x_0}
$$
  
\n
$$
B_1 = \frac{\partial f_1}{\partial u} |_{x=x_0}, \ B_2 = \frac{\partial f_2}{\partial u} |_{x=x_0}, \ B_3 = \frac{\partial f_3}{\partial u} |_{x=x_0}, \ B_4 = \frac{\partial f_4}{\partial u} |_{x=x_0}
$$

L'équation de mouvement précédente a été calculée à l'aide de la boîte à outils symbolique de MATLAB (le code correspondant est dans l'annexe de ce mémoire).

Le pendule Furuta est presque toujours entraîné par un servo-moteur DC. L'équation différentielle linéaire couplée pour le pendule et le moteur DC sera calculée. Soit V la tension appliquée au servo-moteur et i le courant qui circule dans le servo-moteur,  $R_m$  la résistance électrique du servo-moteur,  $K_t$  la constante de couple électromotrice du servo-moteur (elle est égale à la constante de la  $FEM$ , et  $L_m$  l'inductance électrique du servo-moteur [9].

L'équation différentielle décrivant un moteur à courant continu peut être déduire en utilisant la loi des mailles de Kirchhoff :

$$
L_m \frac{di}{dt} + R_m i(t) + K_t \dot{\theta}_0 = V \tag{2.55}
$$

$$
K_t i - b_t \dot{\theta}_0 = J \ddot{\theta}_0 \tag{2.56}
$$

qui peut réécrite sous la forme :

$$
\frac{di}{dt} = \frac{V - R_m i + K_t \dot{\theta}_0}{L_m} \tag{2.57}
$$

Le couple utile du moteur à courant continu est donné par :

$$
\tau = k_t i \tag{2.58}
$$

En fusionnant les équations d'état linéaires précédentes pour la position verticale et l'équation différentielle ci-dessus régissant le moteur à courant continu, on obtient l'équation d'état linéaire du systeme électromécanique couplée :

$$
\begin{bmatrix}\n\dot{\theta}_{0} \\
\dot{\theta}_{1} \\
\ddot{\theta}_{0} \\
\ddot{\theta}_{1} \\
\dot{\tilde{t}}\n\end{bmatrix} = \begin{bmatrix}\nA_{11} & A_{12} & A_{13} & A_{14} & 0 \\
A_{21} & A_{22} & A_{23} & A_{24} & 0 \\
A_{31} & A_{32} & A_{33} & A_{34} & B_{3}K_{t} \\
A_{41} & A_{42} & A_{43} & A_{44} & B_{4}K_{t} \\
0 & 0 & -K_{t} & 0 & -R_{m} \\
\frac{-K_{t}}{L_{m}} & 0 & \frac{-R_{m}}{L_{m}}\n\end{bmatrix} \begin{bmatrix}\n\theta_{0} \\
\theta_{1} \\
\dot{\theta}_{0} \\
\dot{\theta}_{1} \\
\dot{\theta}_{1} \\
\dot{\theta}_{1}\n\end{bmatrix} + \begin{bmatrix}\n0 \\
0 \\
0 \\
0 \\
\frac{1}{L_{m}}\n\end{bmatrix} \tau
$$

## 2.5 Identification des paramètres du moteur électrique

Le circuit électrique équivalent d'un moteur à courant continu est donné par la figure 2.4.

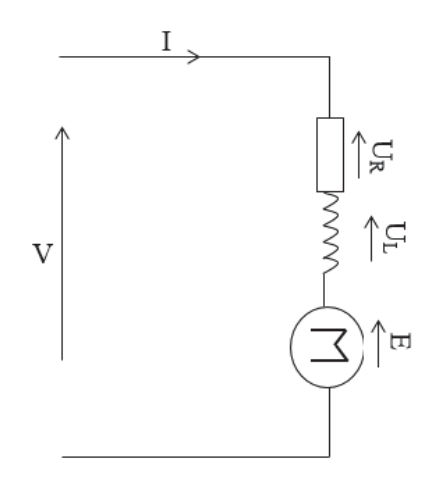

Figure 2.4 – Circuit électrique du moteur

#### 2.5.1 Détermination de la valeur de résistance interne

La valeur de résistance du moteur DC a été mesurée avec un multimètre digital comme il est indiqué sur la figure 2.5, et on a trouvé :

$$
R_m = 10 \, \Omega \tag{2.59}
$$

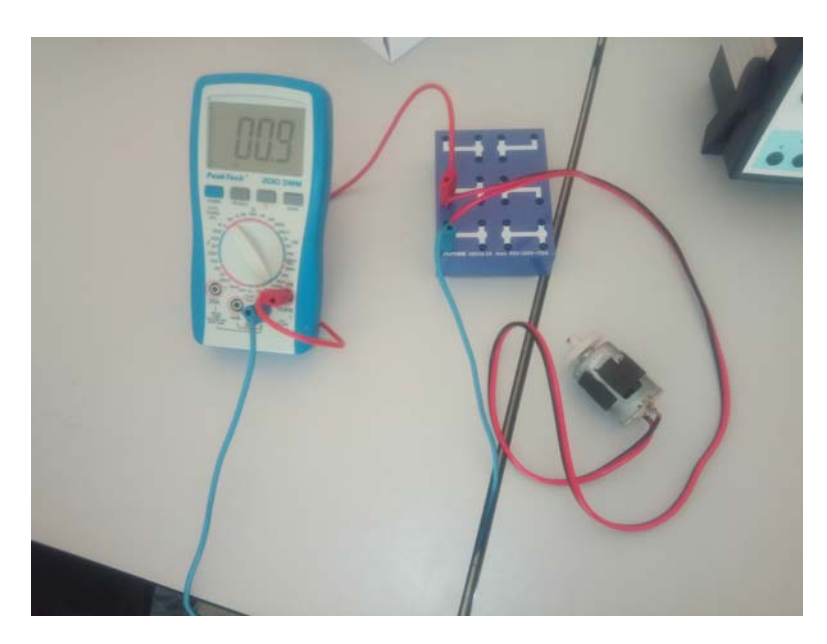

Figure 2.5 – Mesure de résistance interne du moteur

#### 2.5.2 Détermination de la valeur de l'impédance propre du moteur

La valeur de l'impédance propre a été déduite en utilisant le montage expérimental illustré sur la figure 2.6, ou nous avons bloqué le rotor, et nous avons alimenté le moteur par une source de tension variable en utilisant une résistance variable monté en série avec le moteur ce qui nous permis d'obtenir l'affichage de la figure 2.7, qui est la tension au borne du moteur (cycle charge-décharge).

$$
V_R(t) = V_{max}(1 - e^{-\frac{t}{\tau}})
$$
\n(2.60)

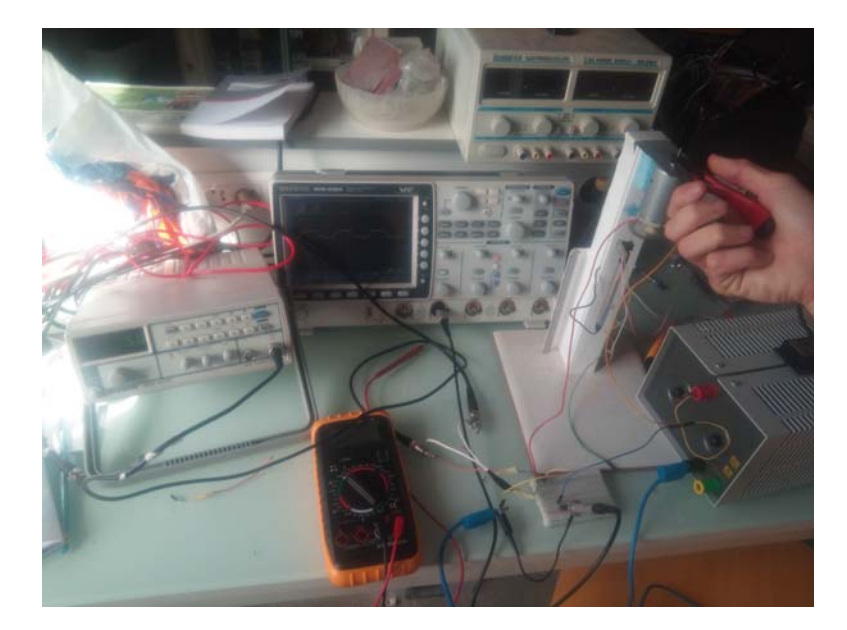

Figure 2.6 – Protocole expérimental 1

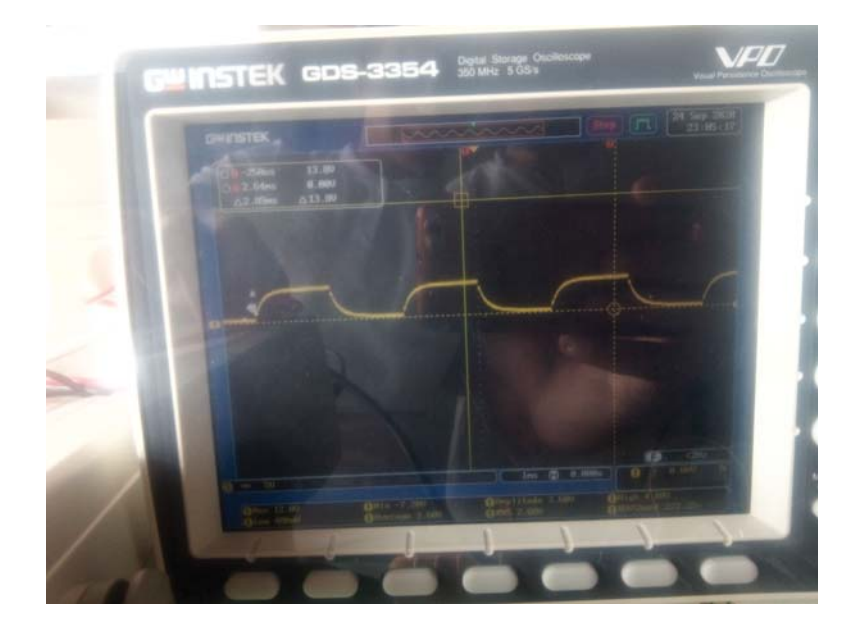

Figure 2.7 – Tension V aux bornes du moteur

Sachant que :

$$
\tau = \frac{L_m}{R + R_m} \Longrightarrow L_m = \tau (R + R_m) \tag{2.61}
$$

Les deux valeurs de  $R$  et  $R_m$  sont connus, il ne reste que la valeur de  $\tau$  à déterminer à partir de la figure 2.8. $\tau$  peut être déduit en utilisant la formule  $V_R=63\%V_{max}.$  du graphe de la figure 2.8, nous avons trouvé que la valeur de la constante de temps est égale à :  $\tau = 100 \mu s$ .

En remplaçant par les valeurs  $R$ ,  $R_m$  et  $\tau$  dans la formule (2.61), on trouve :

$$
L_m = 10^{-4} \times 35
$$
  

$$
L_m = 3.5 \times 10^{-3} H
$$

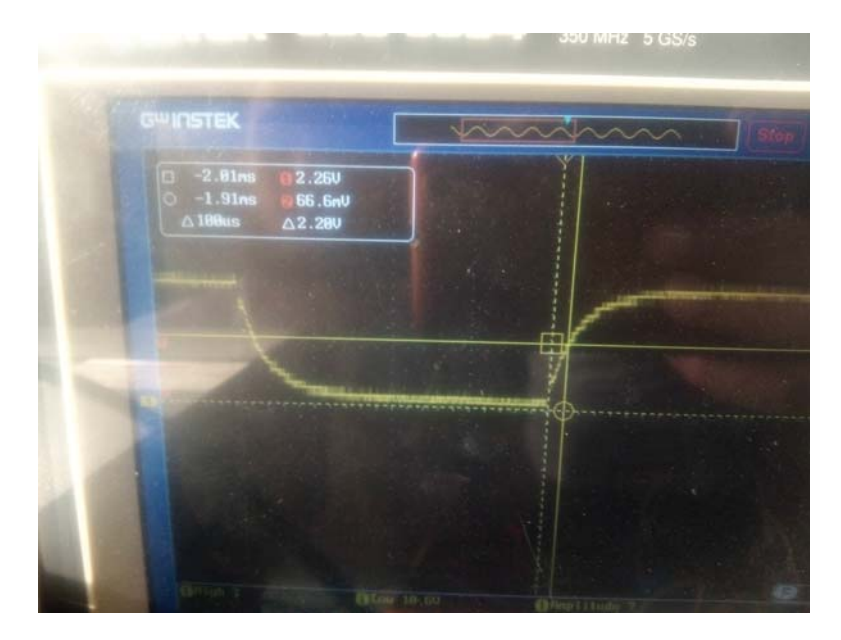

Figure 2.8 – Valeur de la constante de temps graphiquement

#### 2.5.3 Détermination des deux paramètres  $K_t$  et  $b_t$

En utilisant un générateur de signaux, un oscilloscope et un capteur de vitesse de rotation pour le moteur comme il est indiqué sur la figure 1.3, nous pouvons déduire  $K_t$  et  $b_t$  en utilisant les formules (2.62) et (2.63) [10].

$$
K_t = \frac{V - R_m i_{ss}}{\dot{\theta}_0} \tag{2.62}
$$

$$
b_t = \frac{K_t i_{ss}}{\dot{\theta}_0} \tag{2.63}
$$

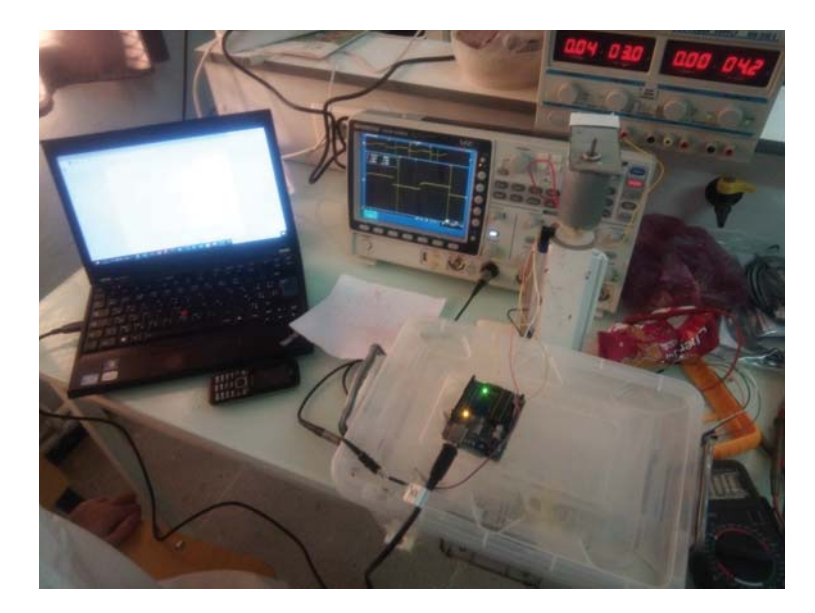

Figure 2.9 – Protocole expérimental 2

La procédure que nous avons suivi consiste à varier La tension d'alimentation du moteur V et pour chaque valeur de cette tension on prend les mesures du courant et de la vitesse de rotation du moteur à partir du graphe affiché sur l'écran de l'oscilloscope (figure 2.10). La fréquence du signal du capteur est calculée à chaque fois, sachant que le nombre de pales de roue en rotation du capteur est de 940 pales.  $\omega = 2\pi f$  et  $f = \frac{1}{T_r}$ , avec  $T_r = 940 \times T$ .

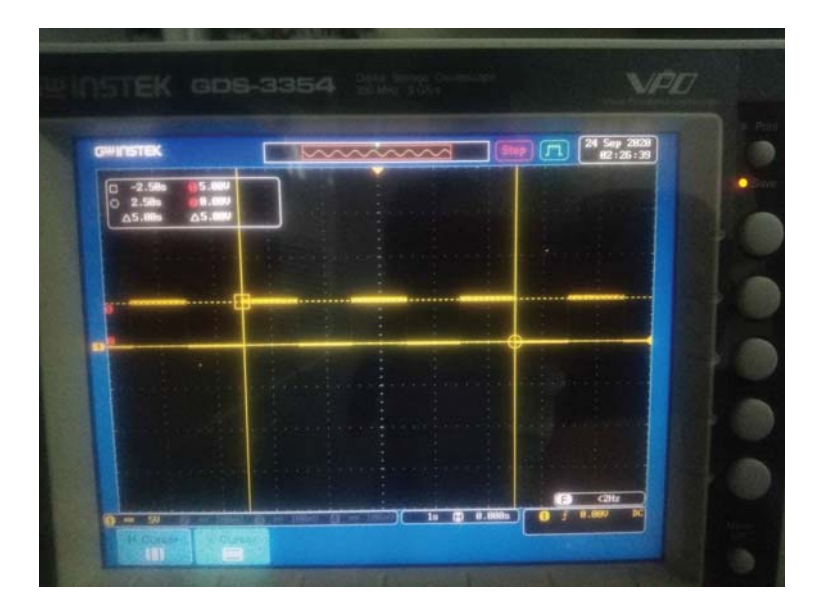

Figure 2.10 – Signal du capteur

Les mesures obtenues de l'expérience sont regroupées dans le tableau 2.2.

| Paramètres                     |         | 2        | 3         | 4        | 5        | 6          | 7         |
|--------------------------------|---------|----------|-----------|----------|----------|------------|-----------|
| V(v)                           |         | 4        | 5         | 8        | 12       | 15         | 17        |
| $i_{ss}(A)$                    | 0.03    | 0.04     | 0.05      | 0.06     | 0.06     | 0.07       | 0.08      |
| E(v)                           | 0.7     | 3.6      | 4.5       | 7.4      | 11.4     | 14.3       | 16.2      |
| T(us)                          | 399     | 71.1     | 57.8      | 35.3     | 22.4     | 18         | 15.8      |
| $T_r(us)$                      | 37060   | 66834    | 54332     | 33182    | 21056    | 16920      | 14852     |
| f(H)                           | 2.6662  | 14.9624  | 18.40536  | 30.13682 | 47.4924  | 59.10165   | 67.33099  |
| $\omega(rad/s)$                | 16.7437 | 93.9638  | 115.58566 | 189.2592 | 298.2523 | 371.158362 | 422.83862 |
| $K_{t_i}(NmA^{-1})$            | 0.0342  | 0.03662  | 0.0361    | 0.02387  | 0.034588 | 0.035911   | 0.036402  |
| $b_{t_i} \times 10^{-5} (Nms)$ | 6.07074 | 1.454544 | 1.465702  | 1.074171 | 6.81627  | 0.636362   | 0.641054  |

Table 2.2 – Mesures obtenues de l'expérimentation 2

Les valeurs des constantes moteur sont calculées la moyenne des 7 mesures obtenues (cf. tableau 2.2) :

$$
K_t = \frac{1}{N} \sum_{K=1}^{N} K_{t_i}
$$
\n(2.64)

$$
K_t = \frac{1}{7} \sum_{K=1}^{7} K_{t_i}
$$
\n(2.65)

$$
K_t = 0.0339 N m A^{-1}
$$
\n(2.66)

$$
b_t = \frac{1}{N} \sum_{K=1}^{N} b_{t_i}
$$
\n(2.67)

$$
b_t = \frac{1}{7} \sum_{K=1}^{7} b_{t_i}
$$
\n(2.68)

$$
b_t = 1.716831 \times 10^{-5} N m A^{-1}
$$
\n(2.69)

#### 2.5.4 Détermination du moment d'inertie du moteur

Pour déduire la valeur du moment d'inertie du moteur J, nous utilisons le même montage que celui qu'on a déjà utilisé pour la détermination de l'impudence propre du moteur.

Des deux équation (2.55) et (2.56) on peut écrire :

$$
L_m \frac{di}{dt} + R_m i + K_t \omega_0 = V \tag{2.70}
$$

$$
K_t i - b_t \omega_0 = J \frac{d\omega_0}{dt}
$$
\n(2.71)

avec :  $\omega_0 = \dot{\theta}_0$ 

En appliquant la transformation de Laplace sur les deux équations, on trouve :

$$
L_m si(s) + R_m i(s) + K_t \omega_0(s) = V(s)
$$
\n(2.72)

$$
K_t i(s) - b_t \omega_0(s) = J s \omega_0(s)
$$
\n
$$
(2.73)
$$

A partir de (2.73), on a :

$$
\omega_0(s) (Js + b_t) = k_t i(s)
$$

$$
\omega_0(s) = \frac{k_t i(s)}{Js + b_t}
$$
(2.74)

On remplace  $(2.74)$  dans  $(2.72)$ , on trouve :

$$
V(s) = R_m i(s) + L_m s i(s) + K_t \left(\frac{K_t i(s)}{Js + b_t}\right)
$$
  

$$
V(s) = R_m i(s) + L_m s i(s) + \frac{K_t^2 i(s)}{Js + b_t}
$$
 (2.75)

Si on divise les deux parties de l'équation par  $i(s)$ , on trouve :

$$
\frac{V(s)}{i(s)} = R_m + L_m s + \frac{K_t^2}{Js + b_t}
$$
\n
$$
\frac{V(s)}{i(s)} = \frac{R_m (Js + b_t) + L_m s (Js + b_t) + K_t^2}{Js + b_t}
$$
\n
$$
\frac{V(s)}{i(s)} = \frac{R_m J s + R_m b_t + L_m J s^2 + L_m b_t s + K_t^2}{Js + b_t}
$$
\n
$$
\frac{V(s)}{i(s)} = \frac{L_m J s^2 + (R_m J + L_m b_t) s + R_m b_t + K_t^2}{Js + b_t}
$$
\n(2.76)

L'inverse de (2.76) donne :

$$
\frac{i(s)}{V(s)} = \frac{Js + b_t}{L_mJs^2 + (R_mJ + L_mb_t)s + R_mb_t + K_t^2}
$$
\n(2.77)

Si nous substituons s par  $j\omega_0$  (le domaine fréquentiel), nous obtenons :

$$
\frac{i(s)}{V(s)} = \frac{b_t + jJ\omega_0}{-L_m J\omega_0^2 + R_m b_t + K_t^2 + j\omega_0 (R_m J + L_m b_t)}
$$
(2.78)

Le module de  $\frac{i(s)}{k}$  $\frac{C(s)}{V(s)}$ , est :

$$
\left\| \frac{i(s)}{V(s)} \right\| = \sqrt{\frac{b_t^2 + (J\omega_0)^2}{(-L_m J \omega_0^2 + R_m b_t + K_t^2)^2 + (\omega_0 (R_m J + L_m b_t))^2}}
$$
(2.79)

En variant la valeur de l'alimentation  $V_1$  du circuit et en relevant les valeurs  $V_2$ , tension aux bornes du moteurs, fréquence f et le courant i, on peut compléter le tableau 2.3.

|                      | 5        | 5        | 5.4      | 5.4      |
|----------------------|----------|----------|----------|----------|
| $V_2\,$              | 2.16     | 2.08     | 2.88     | 2.96     |
|                      | 19.99    | 24.98    | 30.03    | 34.99    |
|                      | 0.11796  | 0.11692  | 0.115    | 0.11584  |
|                      | 0.023592 | 0.023384 | 0.021296 | 0.021452 |
| $J_i \times 10^{-7}$ | 5.202    | 4.3948   | 2.5759   | 2.24     |

Table 2.3 – Résultats Expérimentaux

La valeur du moment d'inertie J est la moyenne entre les valeurs calculées et mentionnées sur le tableau ci-dessus. On trouve :

$$
J = \frac{1}{N} \sum_{K=1}^{N} J_i
$$
  
\n
$$
J = \frac{1}{4} \sum_{K=1}^{4} J_i
$$
  
\n
$$
J = 3.603175 \times 10^{-7} K g m^2
$$
\n(2.80)

## 2.6 Conclusion

Dans ce chapitre, nous avons réalisé deux études détaillées pour la modélisation du pendule Furuta. Une première étude plus simple où nous n'avons pas pris en considération l'énergie cinétique du moteur. Une deuxième étude dans la quelle nous avons pris le moteur en considération, ce qui nous a conduit à identifier tout les paramètres du moteur à courant continu utilisé par des méthodes expérimentales au niveau du laboratoire de recherche LESI à l'université de Khemis Miliana. Les modèles dynamiques calculés seront validés avec de différentes lois de commande par la simulation sous l'environnement MATLAB/Simulink dans le chapitre 3.

# L<br>Chapitre

## Commande du pendule inversé rotatif

#### Sommaire

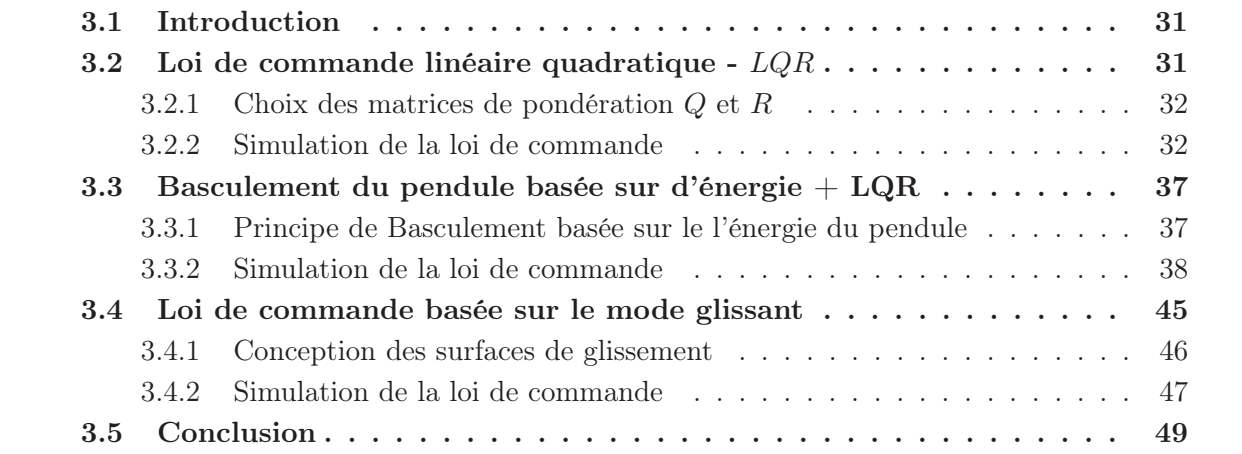

## 3.1 Introduction

Dans ce chapitre nous allons appliquer trois lois de commande pour faire le basculement du pendule Furuta à sa position verticale appelé aussi position d'équilibre critique. La première approche est une loi de commande linéaire quadratique LQR, la deuxième, est une loi de commande hybride composée d'une commande basée sur le pompage d'énergie avec une commande linéaire quadratique LQR. La troisième loi, est une loi de commande de type mode glissant, qui est commande robuste.

La validation de ces lois de commande sera faite par leurs application sur les deux modèle dynamique du pendule Furuta déjà calculés dans le chapitre 2.

## 3.2 Loi de commande linéaire quadratique - LQR

La loi de commande linéaire quadratique  $LQR$  consiste à la recherche d'une matrice de gain K, telle que la commande par retour d'état [12].

$$
u(t) = Kx(t) \tag{3.1}
$$

stabilise le système et minimise le critère quadratique suivant :

$$
J = \int_0^\infty (x^T Q x + u^T R x) dt
$$
\n(3.2)

avec Q et R deux matrices diagonales de pondération, satisfaisant :

$$
Q = Q^T \ge 0, \ R = R^T > 0 \tag{3.3}
$$

La matrice de gain optimale  $K$ , est donnée par :

$$
K = -R^{-1}B^T P \tag{3.4}
$$

Où P est la solution de l'équation algébrique de Riccati suivante :

$$
ATP + PA - PBR-1BTP + Q = 0
$$
\n(3.5)

L'obtention du la matrice des gain K de l'équation (3.4) passe donc par la recherche de P qui est une matrice symétrique définie positive.

#### 3.2.1 Choix des matrices de pondération Q et R

Le calcul de la matrice des gains K de la loi de commande optimal, repose directement sur les matrices de pondération Q et R. Celles-ci peuvent être choisies comme matrices symétriques, diagonales [13] :

- 1. Au début, on choisit généralement des matrices de pondération égales comme matrices identités.
- 2. Dans une seconde étape, on accélère ou on décélère globalement le système en multipliant la matrice Q par un scalaire  $\rho$  d'accélération avec  $\rho > 1$  et de décélération avec  $\rho < 1$ , jusqu'à obtenir une dynamique moyenne adaptée.
- 3. Dans le cas où certaine états auraient des dynamiques trop lentes par rapport à d'autres (autres états), on augmente la pondération Q correspondant aux premiers (aux premiers états).
- 4. Dans le cas où certains actionneurs seraient trop sollicités par rapport à d'autres (autres actionneurs), on peut choisir d'augmenter la pondération de R leur correspondant.

#### 3.2.2 Simulation de la loi de commande

#### 3.2.2.1 Simulation du modèle du système obtenue de l'étude 1

Pour la simulation les valeurs suivantes sont choisies :

$$
Q = \begin{bmatrix} 10 & 0 & 0 & 0 \\ 0 & 1 & 0 & 0 \\ 0 & 0 & 10 & 0 \\ 0 & 0 & 0 & 100 \end{bmatrix}
$$

$$
R = 1
$$

 $Q = diag([10 \ 1 \ 10 \ 100]);$  $R = 1$ ;  $K = lqr(A, B, Q, R);$ 

Le schéma bloc de simulation est présenté par la figure 3.1

theta1.rotation noitation<br>
and<br> **retation** ta2.rotation the imation a<br>A l<br>1a1 1a2] e<br>the ይ<br>ተ tari dj 1a2] ta2 d] l<br>1a1 ይ<br>ተ ይ<br>ተ e<br>the ይ<br>ተ  $\overline{ouz}$  $\frac{1}{3}$ Out4 Out1 e<br>S syste <u>آم</u> #-<u>2</u> #-% #-& #-'#-(<u>مم</u> 7 ta1\_d] ta1 d] ta2 d] ta2 d] <u>គ្រ</u> 1a2] e<br>the ይ<br>ተ e<br>the e<br>the e<br>the e<br>the ta1 d] [ha ይ<br>ተ e<br>Hi ta2 d] ta2] e<br>the ta1 d] ta2 d] e<br>Hi <u>គ្រោ</u> 1a2] e<br>the e<br>the ይ<br>ተ ይ<br>ተ ₹ LQR #-  $\mathbb{E}$ #-% <u>គ</u> trole 응  $\overline{\mathrm{Out}}$ ➢ Comman a-nb cou  $\mathsf{f}(\mathsf{u})$ <u>G</u> swing <u>।</u><br>ज  $\overline{A}$ Swin 1a2] e<br>Hitle

FIGURE 3.1 – Schéma bloc du commande $LQR$ FIGURE 3.1 – Schéma bloc du commande  $LQR$ 

Les différents scripts des blocs constituants le schéma de simulation sont cités ci-dessous :

```
1 % Liste des parametres
2 m0=0.63; \frac{1}{6} (kg) \frac{1}{6} \frac{1}{6} \frac{1}{2} \frac{1}{6} \frac{1}{6} \frac{1}{6} \frac{1}{6} \frac{1}{6} \frac{1}{6} \frac{1}{6} \frac{1}{6} \frac{1}{6} \frac{1}{6} \frac{1}{6} \frac{1}{6} \frac{1}{6} \frac{1}{6} \frac{1}{6} \frac{1}{6} \frac3 m1=0.062; %(kg) %Pendulum mass
4 L0=0.22; %(m) %Arm length (from axis ofrotation to sensor)
5 l1=0.2;%(m) %Distance from pendulum center of mass to rotation axis
6 \quad 10=0.2;7 I0=0.021; %(kg.m^2) %Arm mass moment of inertia<br>8 I1=0.0012; %(kg.m^2) %Pendulum mass moment o
                                        %Pendulum mass moment of inertia
9 B0=0.08; %(kg.m^2.s^1) %Arm friction coefficient<br>10 B1=0 0001 %/kg.m^2.s^1) %Arm friction coefficient
10 B1=0.0001; %(kg.m^2.s^?1) %Pendulum friction coefficient
11 g=9.81; % gravity
12
13 % Liste des parametres du Controle mode glissant
14 C=0.40; % Constant 'C'
15 D=10; % Constant 'namda'
16 w=0; % theta
17
18 % Raccourcis pour ecrire des equations
19 a1 = I1 + m1 * l1^2;20 a2=m1*11^2;21 \quad a3 = m1 * L0 * l1;22 a4 = m1^22 * L0 * 11^3;
23 a5=m1^2\times10\times11^2\times9;24 b1=m1^2*L0^2*l1^2;
25 \text{ b}2 = 10 + m0*10^2 + m1*L0^2;26 \text{ b3} = m1*11*q;27 \text{ b}4 = 11 \cdot \text{m}0 \cdot 10^2;28 b5=m0*m1*l0^2*l1^2;
29 %jacobien
30 syms x1 x2 x3 x4 u real
31 f1=x3;
32 f2=x4;33 f3=(a1*u-a1*a2*sin(2*x2)*x3*x4+(1/2)*a4*cos(x2)*sin(2*x2)*x3^2-...
34 al*a3*sin(x2)*x4^2+a5*cos(x2)*sin(x2))/((I0+a2*(sin(x2))^2)*(I1+a2)+...
35 (b4+b5)+11*a2+b1*(sin(x2))^2;36 f4=(a3*cos(x2)*u-b1*sin(x2)*cos(x2)*x4^2+a2*sin(2*x2)*x3*(-a3*cos(x2)*x4+...
37 (1/2)*(b2+a2*(sin(x2))^2)xx3)+(b2+a2*(sin(x2))^2)b3*xsin(x2))/((10+a2*...38 (sin(x2))^239 (I1+a2)+(b4+b5)+I1*a2+b1*(sin(x2))^2;40 f=[f1;f2;f3;f4];
41 X=[x1;x2;x3;x4];42
43 A=jacobian(f, X);
44 B=jacobian(f,u);
45
46 % Linearisation sur la position initiale
47 \times 1=0;48 x2=0;49 x3=0;50 x4=0;
51 \quad u=0;
```
Ainsi, les valeurs de la matrice A et de la matrice B sont :

```
1 A11= 0;
```

```
3 A13=1;
4 A14=0;5 \text{ A}21 = 0;6 A22=0;
7 A23=0;
8 A24=1;9 \text{ A}31 = 0;10 A32=1.9183;
11 A33=0;
12 \text{ A}41 = 0;13 A42=34.5969;
14 A43=0;
15 A44=0;16
17 \quad B1=0;18 B2=0;
19 B3= 15.7695;
20 B4 = 15.7695;
21
22 % Linearisation sur la position initiale
23 A=[A11 A12 A13 A14;A21 A22 A23 A24;A31 A32 A33 A34;A41 A42 A43 A44];
24 B=[B1;B2;B3;B4];
25
26 % Compute eigenvalues
27 eig(A);
28
29 % Check rank to see if the system is controllable
30 rank(\text{ctrb}(A, B));
31
32 % Regulateur quadratique lineaire
33 \quad Q = [10 \quad 0 \quad 0 \quad 0;34 0100;
35 0 0 10 0;
36 0 0 0 100];
37 R=001;
38 K=lqr(A,B,Q,R)
```
Le programme de calcule du Jacobien +  $LQR$ 

```
1 syms xl x2 x3 x4 x5 fl f2 f3 f4 f5 u M C MI real
2 syms ml m2 I1zz I2yy I2xx I2zz 11 L1 l2 L2 bl b2 k LmRgI real
3 syms
4 H11=I+m2*L1^2+(I2yy+m2*l2^2)*sin(x2)^2+I2zz*cos(x2)^2 ;
5 \text{ H12} = -\text{m2} \times \text{L1} \times 12 \times \text{cos}(x2);
6 H21 = -m2 \times L1 \times I2 \times cos(x2);
7 H22=m2*l2^2+I2xx;
8 H=[Hll H12 O; H21 H22 O; O 0 Lm] ;
9 Cl =m2*Ll*l2*x4^2*sin(x2)+x3*x4*sin(2*x2)*(m2*l2^2+I2yy-I2zz)+b1*x3;
10 C2=0.5*x4^2*sin(2*x2)*(- m2*l2^2-I2yy+I2zz)+b2*x4;
11 D=[CL-k*x5;C2;k*x3+R*x5;12 G= [O; -g*m2*l2*sin(x2);0] ;
13 f = [H \ ( -D - G + [0; 0; u]) ];
14 8815 fl =x3;
16 f2=x4;17 \quad f3=f(1, 1);18 f4=f(2, 1);19 f5=f(3, 1);
20 f= [fl;f2;f3;f4;f5] ;
```

```
21 X=[x1;x2;x3;x4;x5];
22 A=jacobian(f,X);23 B=jacobian(f,u) ;
24 ssA= subs(A, [xl x2 x3 x4 x5] , [0OOO O]);
25 ssB= subs(B, [xl x2 x3 x4 x5] , [0OOO O]);
26 8827 par=[0.0341 0.03 2.9166e-5 1.3636e-4 1.3636e-4 1.2325e-6 0.0533 0.1105
28 0.1005 0.2200 1.71168e-5 2e-4 0.0339 0.0035 10 9.8 1.2637e-04]
29 parsymb= [ml m2 Ilzz I2yy I2xx I2zz l1 L1 l2 L2 b1 b2 k Lm R g I];
30 ssAreal=eval(subs(ssA,parsymb,par));
31 ssBreal=eval(subs(ssB,parsymb,par));
32 8833 Q =diag([.01 0.1 0.05 0.05 1]);
34 r= 1;
35 K=lqr(ssAreal, ssBreal, Q, r);
```
Les résultats obtenus de la simulation sont présentés par les figures ci-dessous :

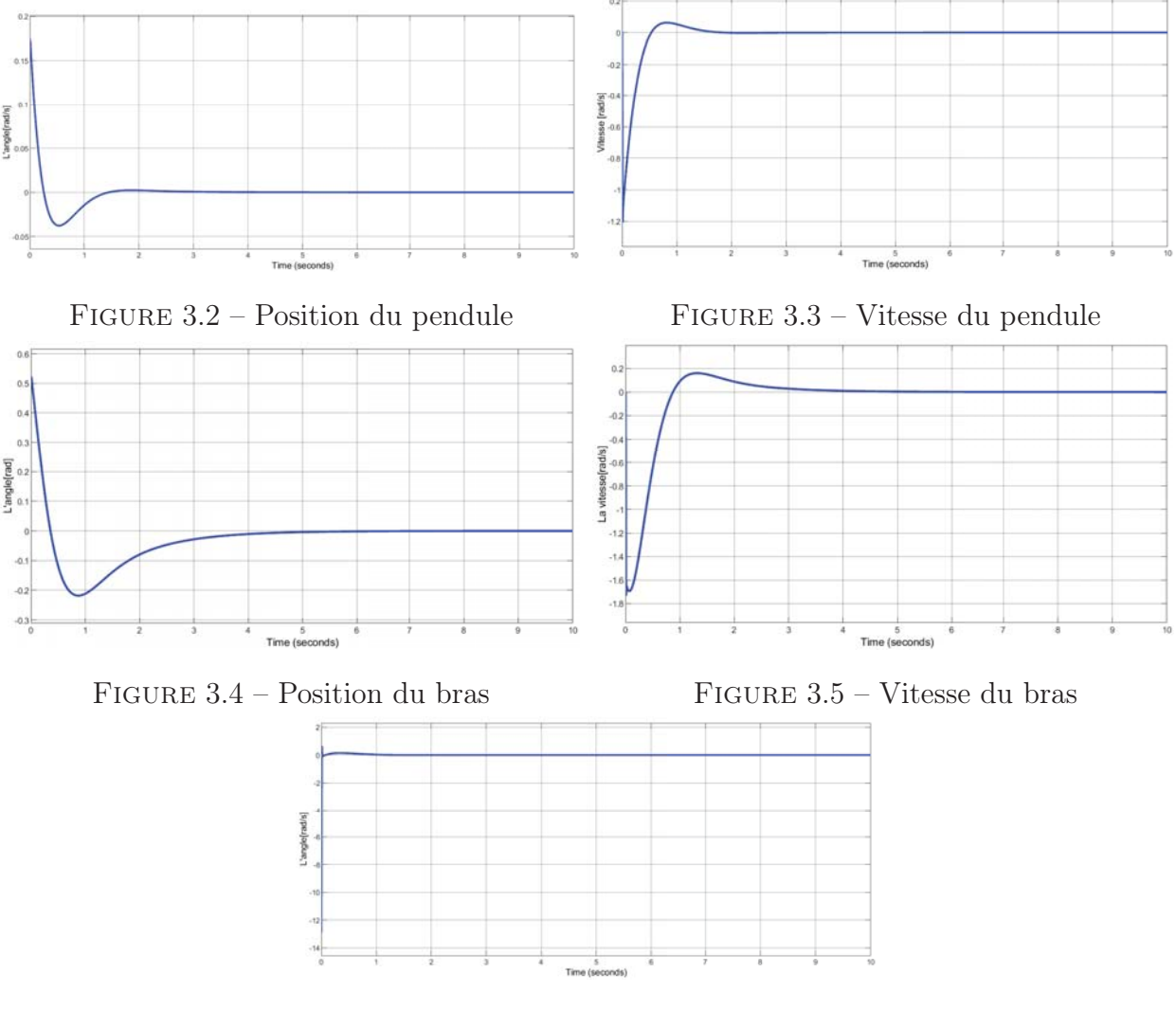

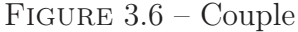

FIGURE  $3.7$  – Résultat de simulation par la loi de commande  $LQR$ 

La figure 3.2 montre que la position du pendule converge vers 0 (position verticale du pendule) dans un temps inférieure à 2 secondes et la vitesse du pendule tends vers 0 (cf. figure 3.3), ce que veut dire que la loi de commande  $LQR$  est capable de contrôler le pendule en

stabilisant le pendule dans sa position verticale.

### 3.3 Basculement du pendule basée sur d'énergie + LQR

#### 3.3.1 Principe de Basculement basée sur le l'énergie du pendule

Pour contrôler le pendule, nous pouvons appliquer une loi de commande non-linéaire basée sur notre intuition de pompage d'énergie, ce qui va permettre au pendule de basculer jusqu'à sa position verticale. Autour de la position verticale, le modèle dynamique du système est linéaire (avec quelques hypothèses). ce qui nous va permettre, dans une deuxième étape d'appliquer la loi de commande LQR sur le systeme afin de positionner le pendule dans la position verticale.

Pour comprendre comment contrôler l'énergie pour faire le basculement du pendule, prenons comme exemple le pendule simple. L'énergie du pendule simple est donnée par :

$$
E = \frac{1}{2}ml^2\dot{\theta}^2 - mgl\cos\theta\tag{3.6}
$$

Examinons comment cette énergie change avec le temps :

$$
\dot{E} = ml^2 \dot{\theta} \ddot{\theta} + \dot{\theta} mgl \sin \theta \n\dot{E} = \dot{\theta} [u - mgl \sin \theta] + \dot{\theta} mgl \sin \theta \n\dot{E} = u\dot{\theta}
$$
\n(3.7)

Pour faire la variation de l'énergie du système il faut suivre ce que suit :

- Pour augmenter de l'énergie du système est simple, on doit appliquez le couple dans la même direction que  $\dot{\theta}$ .
- Pour éliminer l'énergie, appliquez le couple dans la direction opposée (amortissement).

Même si le couple moteur est limité, avec cette technique et avec le temps, le pendule va atteindre sa position verticale. Dans ce cas la le pendule aura l'énergie  $E_d$  (Énergie souhaité), qui est égale à :

$$
E_d = mgl \tag{3.8}
$$

On définie la différence entre l'énergie actuelle E et l'énergie souhaitée  $E_d$  par  $\tilde{E} = E - E_d$ , et nous avons encore :  $\;$ 

$$
\tilde{E} = \dot{E} = u\dot{\theta}
$$

Choisissons la loi de commande de feedback :

$$
u = -k\dot{\theta}\tilde{E}, \ k > 0 \tag{3.9}
$$

Cette loi de commande a été choisi pour la simple raison qu'il transforme la "dynamique d'erreur" résultante en quelque chose de simple, en exploitant l'equation (3.7), on obtient :

$$
\dot{\tilde{E}} = -K\dot{\theta}^2 \tilde{E}
$$
\n(3.10)

De l'équation (3.10), on peut déduire que  $\tilde{E}$  à une une forme exponentielle qui tends vers 0 quand  $t \mapsto 0$  exponentielle $\tilde{E} \longrightarrow 0$ : Ceci est vrai pour tout  $\dot{\theta} \neq 0$ . C'est à dire si vous poussez un peu le système, alors il commencera à pomper de l'énergie et se balancera complètement [11].

Si nous prendrons certaines considérations, nous pouvons faire la conception d'une loi de commande de la même façons pour le pendule rotatif, pour ce la nous considèrerons les approximations suivantes :

1. Réduire le terme d'énergie du pendule en un seul terme d'énergie d'inertie significativement grand et un deuxième terme d'énergie potentielle telle que :

$$
E_{\text{actuelle}} = \frac{1}{2} I_{2xx} \dot{\theta}_2^2 + m_2 g l_2 \cos \theta_2 \tag{3.11}
$$

et

$$
E_{\text{desirée}} = m_2 g l_2 \tag{3.12}
$$

$$
\tilde{E} = E_{\text{actuelle}} - E_{\text{desirée}} \tag{3.13}
$$

2. De plus, on suppose que  $l_2, K \ll 0$ , pour que la relation entre la tension du moteur et le couple du pendule devient linéaire ce que va nous donner :

$$
\begin{cases}\nRi \approx V \\
\tau = Ki \\
K_1 \tau \approx \tau_p\n\end{cases}
$$
\n(3.14)

A partir de ces relations, on aura :

$$
V \approx K_2 \tau_P \tag{3.15}
$$

On peut maintenant faire la conception d'une loi de commande basée sur la tension au lieu du couple.

En remplaçant l'équation (3.15) dans (3.14), on trouve.

$$
V = -K_{base}\dot{\theta}\tilde{E}
$$
 (3.16)

Où  $K_{base} > 0$  est un gain à choisir.

Avec cette loi de commande, le point d'équilibre instable est attrayant, mais n'est pas stable Pour cette raison, et pour équilibrer réellement le système, nous devons appliquer une deuxième loi de commande une fois que nous serons près du point d'équilibre (position verticale), qui est dans ce cas la commande linéaire quadratique LQR.

#### 3.3.2 Simulation de la loi de commande

#### 3.3.2.1 Simulation du modèle du systeme obtenue de l'étude 1

Les résultats de simulations sont les suivants :

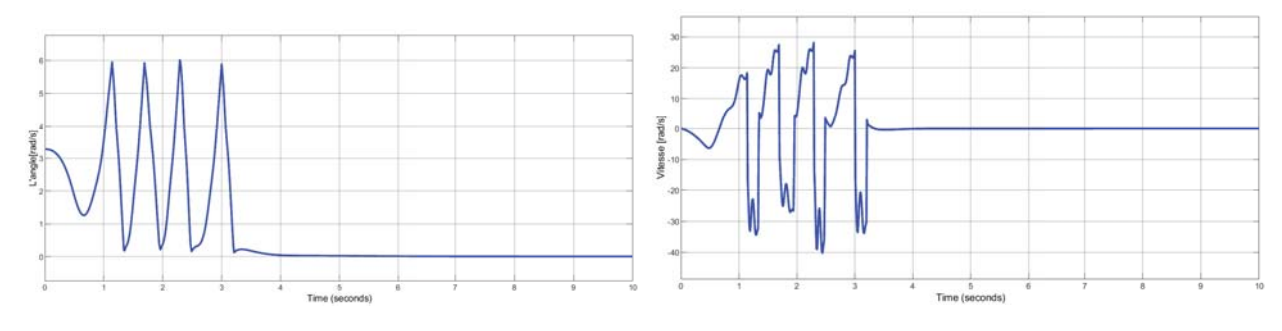

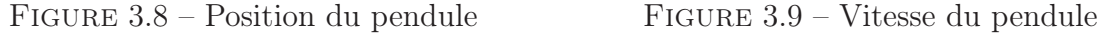

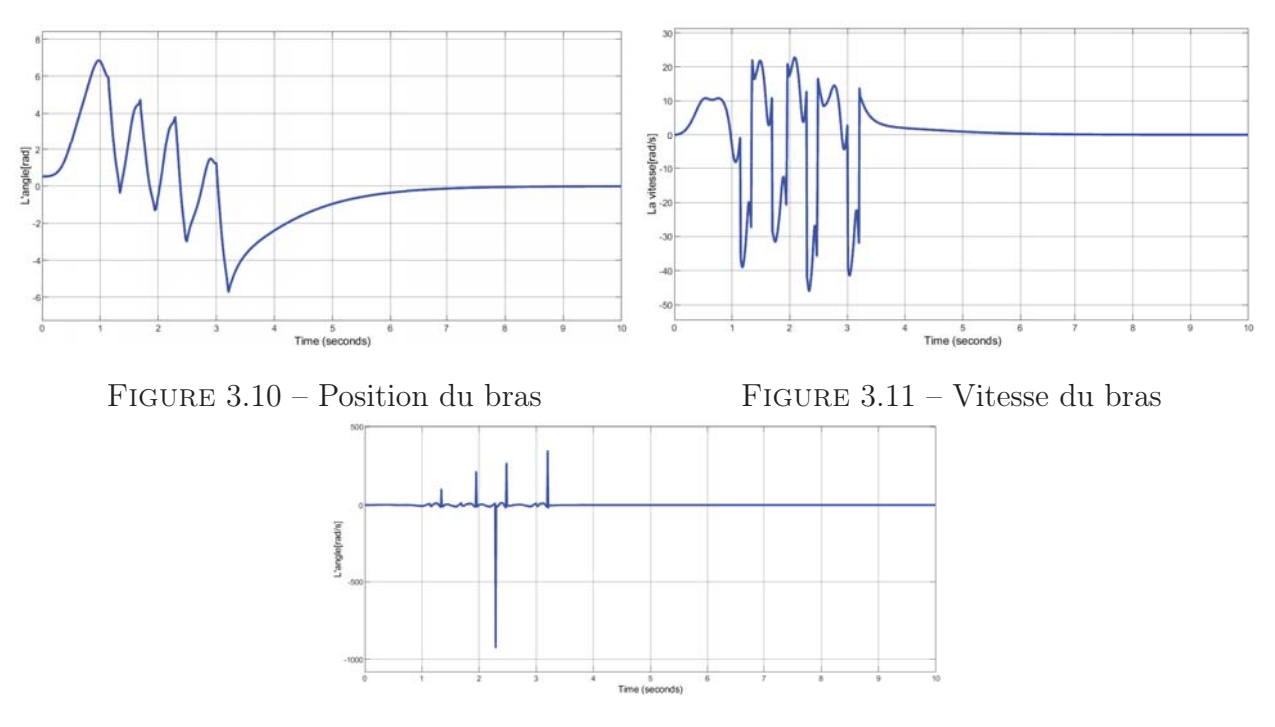

Figure 3.12 – Couple

Figure 3.13 – Résultat de simulation pour commande de basculement et LQR

Les figures 3.13 montrent que l'évolution de position angulaire du pendule de la position en bas vers la position en haut (cf.figure 3.8) et de vitesse angulaire qui tends vers 0 (cf. figure 3.9), lorsque le pendule commence à osciller, la commande de basculement amène l'énergie du pendule à un seuil suffisant  $E_{base}$ , pour se rapprocher suffisamment de la position d'équilibre verticale.

Le pendule converge à la position  $\theta_d = 0$  et se stabilise sous l'effet de la commande  $LQR$ dans 4s. Pour la position du bras et sa vitesses, les deux convergent à 0 dans un temps très limité.

#### 3.3.2.2 Simulation du modèle dynamique du système obtenue de l'étude 2

Dans cette partie, nous allons vous exposer notre programme de simulation hybride simulink plus script Matlab.

Le schéma bloc de la simulation est présenté par la figure 3.14, comme vous pouvez le constater, ce schéma est composé de blocs graphiques inter-connectés.

Les blocs utilisés sont des blocs s-function pour implémenter les deux lois de commande, le balancement par le pompage d'énergie et la commande linéaire quadratique LQR, des scopes pour visualiser les états en fonction du temps, un switch manuel pour changer entre le mode libre du système et le mode commandé, un multiplexeur, une source d'un signal d'entrée constant, un gain.

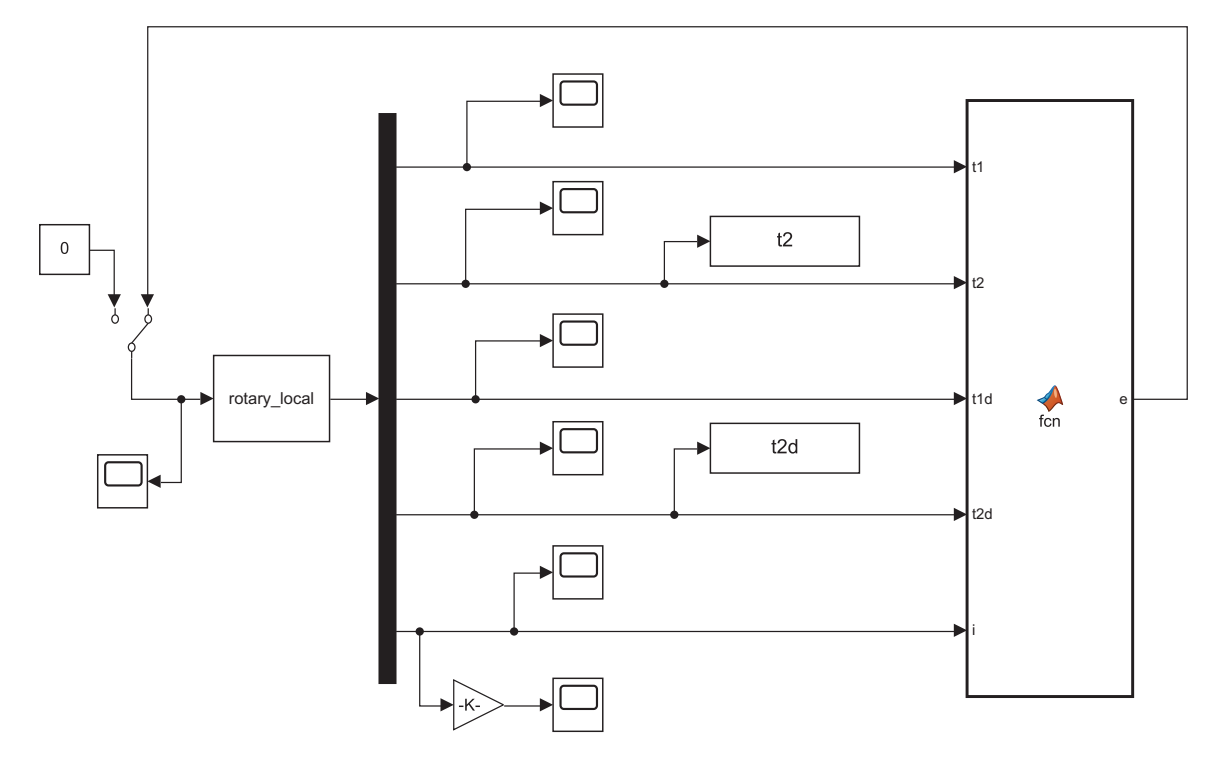

Figure 3.14 – Schéma bloc 2

Les différents scripts des s-functions utilisées sont citées ci-dessous

```
1 function [sys,x0,str,ts ,simsimStateCimpliance]= sfuntmp1(t,x,u,flag)
2 % SFUNTMPL General MATLAB S-Funccion Ten:place
3 % With MATLAB S-functions, you can define you own ordinary differential
4 % equations (ODEs), discrete system equactions, and/or just about
5 % any type of alqorithm to be used within a Sirnulink bloc diaqram.
6 %
7 % The general form of an MATLAB S-funccion syntax is:
8 \text{ } (SYS, XO, STR, TS, SIMSTATECOMPLIANCE) = SfUNC(T, X, U, FLAG, Pl, ..., Pn)
9 \div10 % What is returned by SFUNC at a given point in time, T, depends on the
11 % value of the FLAG, the current state vector, X, and the current
12 % input vector, U.
13 %
14 % FLAG RESULT DESCRIPTION
15 % ---- ------- ------------------------------------
16 % 0 [SIZES,XO,STR,TS] Initialization, return system sizes in SYS,
17 % initial state in X0. state ordering strings
```

```
1 function [sys,x0,str,ts,simStateCompliance]=mdlInitializeSizes
2 % call simsizes for a sizes structure, fill it in and convert it to a
3 % sizes array.
4 % Note that in this example, the values are hard coded. This is not a
5 % recommended practice as the characteristics of the bloc are typically
6 % defined by the S-function parameters.
7 sizes = simsizes;
8
9 sizes.NumContStates = 5;
10 sizes. NumDiscStates = 0:
11 sizes. NumOutputs = 5;12 sizes. NumInputs = 1;
```

```
13 sizes.DirFeedthrough = 0;
14 sizes.NumSampleTimes = 1; % at least one sample time is needed
```
L'état initial du système est  $x_0$ , avec  $x_0 = [0, 0.005, 0, 0, 0]$  pour le mode libre du système, et  $x_0 = [0 \pi \ 0 \ 0 \ 0]$  pour le mode contrôlé du système (boucle fermée).

Le rôle de la s-function *mdlDerivatives* est pour calculer le modèle mathématique.

```
1 function sys=mdlDerivatives(t,x,u)
2 m1=0.0341;
3 \text{ m2} = 0.03;
4 I1zz=2.9166e-5;
5 I2yy=1.3636e-4;
6 I2xx=1.3636e-4;
7 I2zz=1.2325e-6;
8 l1= 0.0533;
9 \text{ L1} = 0.1105;10 l2=0.1005;
11 \quad L2=0.2200;12 b1=1.71168e-5;
13 b2=2e-4;14 k=0.0339;
15 Lm=0.0035;
16 R=10;
17 q=9.8;18 I=1.2637e-04;
19 \times 1 = x(1);20 x2=x(2);
21 x3=x(3);
22 x4=x(4);
23 x5=x(5);
24 f1=x3;25 f2=x4;26 f3=-(2*I2xx*b1*x3 - 2*I2xx*k*x5 + 2*b1*l2^2*m2*x3 - 2*k*l2^2*m2*x5 + ...
      2*L1*12^3*m2^2*x4^2*sin(x2) + 2*I2xx*I2yy*x3*x4*sin(2*x2) - ...2*I2xx*I2zz*x3*x4*sin(2*x2) + 2*l2^4*m2^2*x3*x4*sin(2*x2) + ...
      2*12x\times12^2*m2*x3*x4*sin(2*x2) + 2*12yy*12^2*m2*x3*x4*sin(2*x2) - ...2*12zz*12^2*m2*x3*x4*sin(2*x2) + 2*L1*b2*12*m2*x4*cos(x2) - ...L1*l2^3*m2^2*x4^2*sin(2*x2)*cos(x2) - 2*L1*g*l2^2*m2^2*cos(x2)*sin(x2) ...
      + 2*I2xx*L1*l2*m2*x4^2*sin(x2) - I2yy*L1*l2*m2*x4^2*sin(2*x2)*cos(x2) ...
      + I2zz*L1*l2*m2*x4^2*sin(2*x2)*cos(x2))/(2*(I2xx*I + ...
      12x \times 12z \times \cos(x2)^{2} + 12x \times 12y \times \sin(x2)^{2} + 12^{4} \times 12^{2} \times \sin(x2)^{2} + ...
      L1^22*12^22*m2^2 + I2xx*L1^22*m2 + I*12^2*m2 + I2zz*12^2*m2*cos(x2)^2 + ...12xx*12^2*m2*sin(x2)^2 + 12yy*12^2*m2*sin(x2)^2 - ...L1^22*12^2*m2^2*cos(x2)^2;27 f4=(12yy*1*x4^2*sin(2*x2) - 2*1*b2*x4 - 12zz*1*x4^2*sin(2*x2) - ...2*L1^2*b2*m2*x4 - I2zz^2*x4^2*sin(2*x2)*cos(x2)^2 + ...12yy^2*x4^2*sin(2*x2)*sin(x2)^2 + 2*g*12^3*m2^2*sin(x2)^3 - ...2*I2zz*b2*x4*cos(x2)^2 - 2*I2yy*b2*x4*sin(x2)^2 + ...I*12^2*m2*x4^2*sin(2*x2) + 2*I2vy*gx12*m2*sin(x2)^3 + ...I2yy*I2zz*x4^2*xin(2*x2)*cos(x2)^2 - ...I2yy*I2zz*x4^2*sin(2*x2)*sin(x2)^2 + ...12^4*m2^2*x4^2*sin(2*x2)*sin(x2)^2 + 2*L1^2*gx12*m2^2*sin(x2) - ...2*b2*12^2xm2*x4*sin(x2)^2 + L1^22*12^2xm2^2*x4^2*xsin(2*x2) + ...2*I*g*l2*m2*sin(x2) + I2yy*L1^2*m2*x4^2*sin(2*x2) - ...I2zz*L1^2z*m2*x4^2*sin(2*x2) + 2*I2zz*g*12*m2*cos(x2)^2*sin(x2) - ...2*L1*b1*l2*m2*x3*cos(x2) + I2zz*l2^2*m2*x4^2*xsin(2*x2)*cos(x2)^2 - ...2*L1^22*12^22*m2^2*x4^22*cos(x2)*sin(x2) + 2*L1*k*12*m2*x5*cos(x2) + ...2*I2yy*12^2*m2*x4^2*sin(2*x2)*sin(x2)^2 - ...
```
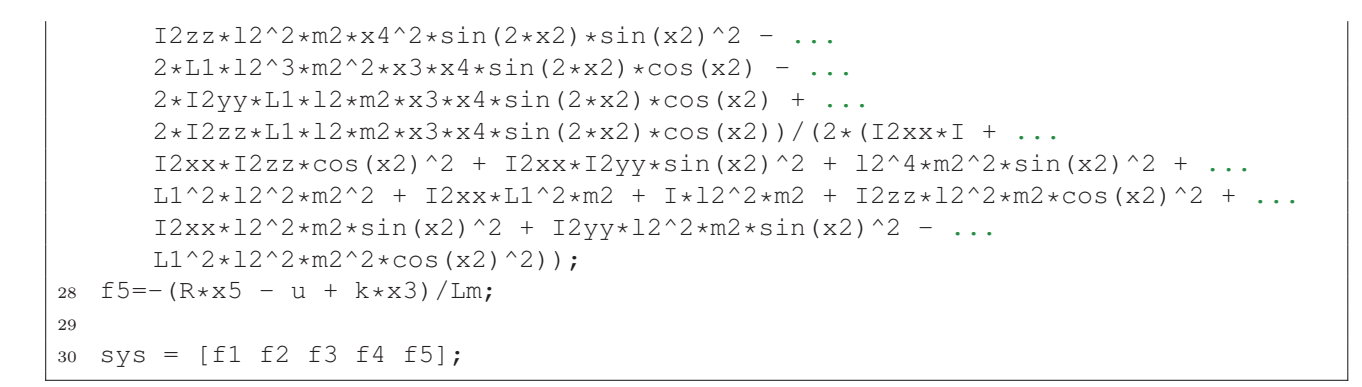

La fonction *mdlOutputs* est d'afficher est toutes les variable d'états du système.

```
1 function sys=mdlOutputs(t,x,u)
2 \text{ sys} = [x(1) x(2) x(3) x(4) x(5)];
```
La fonction *rotary local*, comporte le modèle dynamique du système pendule Furuta.

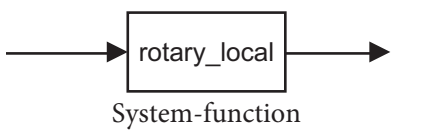

function  $[sys, x0, str, ts, simStateCompleance] = rotary\_local(t, x, u, flag)$ 

La loi de commande du système se trouve dans le bloc de la figure ci-dessous.

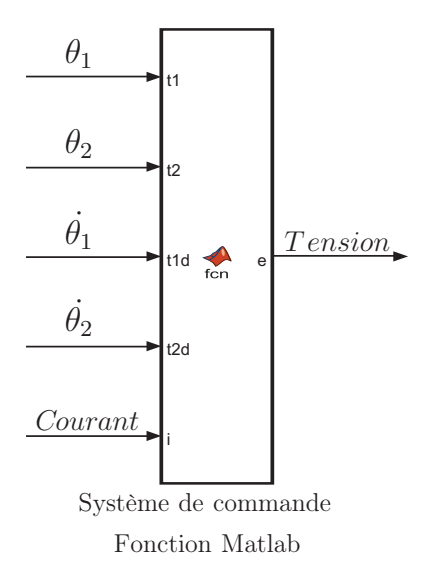

Figure 3.15 – Bloc de lois de commande

Ce bloque a comme entrée les variables d'états (positions et vitesses) et la valeur de courant absorbé par le moteur DC. Sa sortie est la tension avec la quelle nous allons attaquer le moteur qui va changer la position du bras, ce qui va basculer le pendule vers sa position haut. Lorsque  $\cos\theta_1$  sera supérieure à 0.95 c'est à dire que le pendule entre dans la région linéaire, la commande LQR sera appliquée, pour que le pendule se stabilise dans la position verticale haute.

On prend  $k_{base} = 10$ . La matrice de gain K est obtenus par la commande lqr avec les valeur ci-dessous de Q et R.

```
1 Q=diag([0.01 0.1 0.05 0.05 1]);
2 R=1;3 K=lqr(ssA,ssB,Q,R);
```
Le script de la loi de commande est le suivant :

```
1 function e = fcn (t1, t2, t1d, t2d, i)
2 K= [-0.099999999999953, 31.016972545475923, ...]3 -0.342218270779515, 2.75517924ll01809, 0.l3499224786Sl94]; % gain de la ...
      commande lqr
4 m2=0.03;
5 \quad 12=0.1005;6 I2xx=1.3636e-4;
7 g=9.8 ;
  8 % clcul de l'energie du pendule
9 Energy =0.5*12xx*t2d^2+m2*q*12*cos(t2);10 % l'energie du pendule a la position verticale
11 Ed = m2*q*12;12 kbasc = 10; % facteur de basculement
13 % Swing-up + LQR
14 if (cos(t2) > 0.95)15 e = -K \times [tl; t2; t1d; t2d; i];16 else
17 e = -k*t2d*(Ed - Energy);
18 end
19 % Saturation
20 Saturation = 12;
21 if (abs(e) > Saturation)
22 e = sign(e) *Saturation;23 end
```
Au début et afin de valider le modèle dynamique du système calculé dans le chapitre 2, on lance la simulation avec un couple égale à 0, c'est-à-dire le moteur du système n'est pas alimenté. On écarte le pendule de la position d'équilibre verticale d'un angle  $\theta_1 = 0.005$ , et on le laisse librement. Les résultats obtenus sont les suivants :

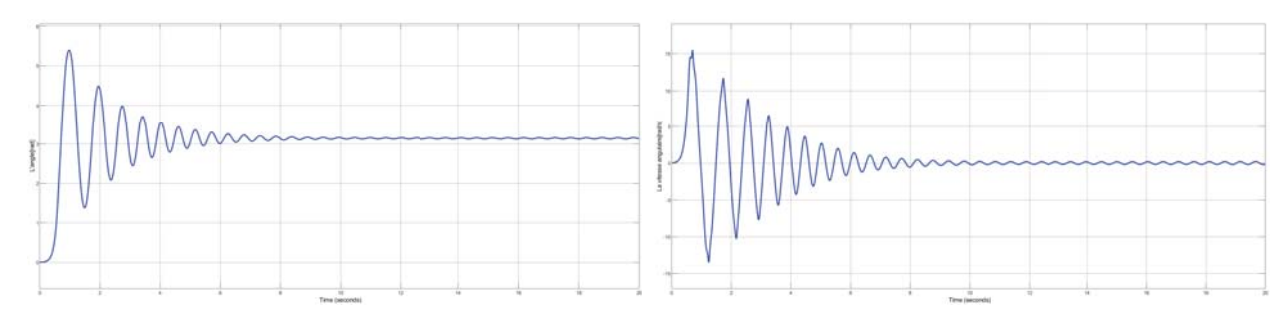

Figure 3.16 – Position du pendule Figure 3.17 – Vitesse du pendule

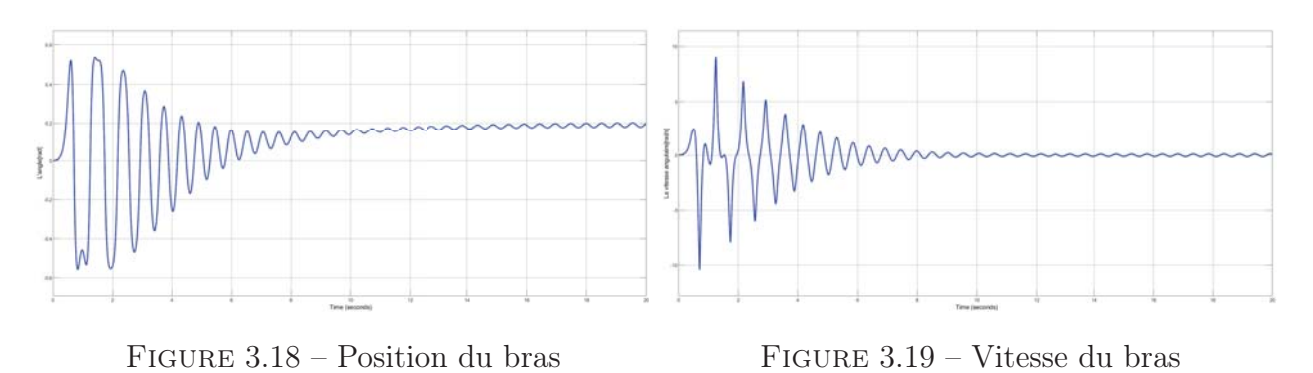

Figure 3.20 – Résultat de simulation du système sans contrôle (libre)

Des figure 3.16 et 3.17, on remarque que le pendule va osciller après il rejoint sa position d'équilibre en bas et la vitesse tends vers 0. Même chose pour le bras, des deux figures 3.18 et 3.19, on constate que le bras et sous l'effet d'oscillation du pendule, le bras va osciller après il se stabilise à une position proche de l'origine dons sa vitesse devient nulle. Ces résultats prouve que le modèle calculé est valide.

Dans une deuxième étape, nous allons simuler le système avec la loi de commande basée sur le pompage d'énergie + la commande  $LQR$  avec  $X_0 = [0 \pi \ 0 \ 0]$ , comme conditions initiales c'est-à-dire le pendule se trouve dans la position d'équilibre en bas.

Les résultats obtenus sont présentés sur les figures ci-dessous :

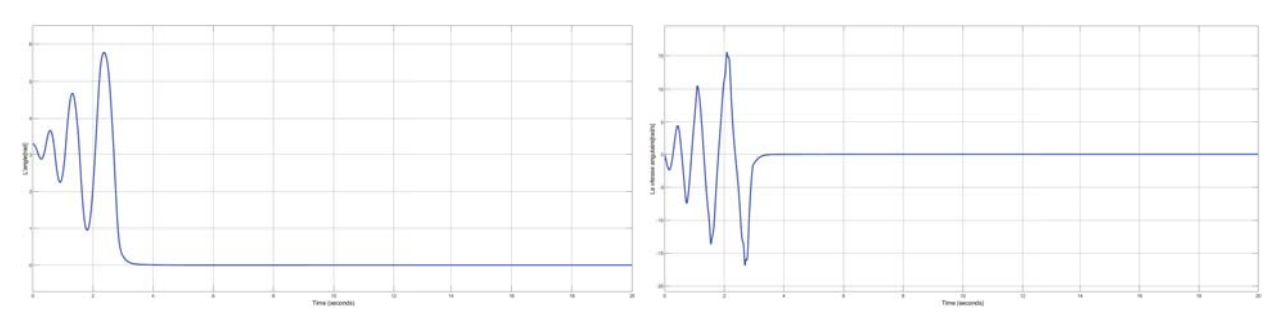

Figure 3.21 – Position angulaire du pendule Figure 3.22 – Vitesse angulaire de pendule

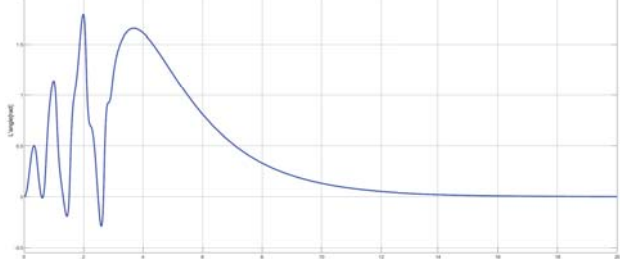

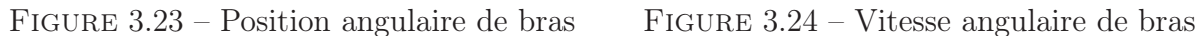

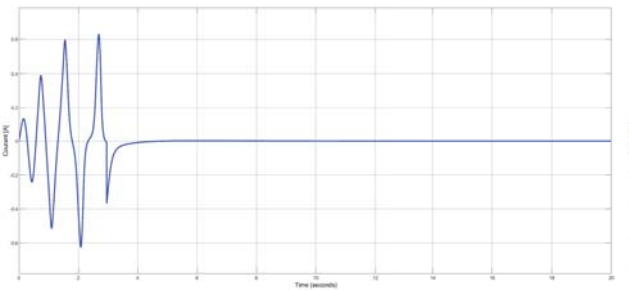

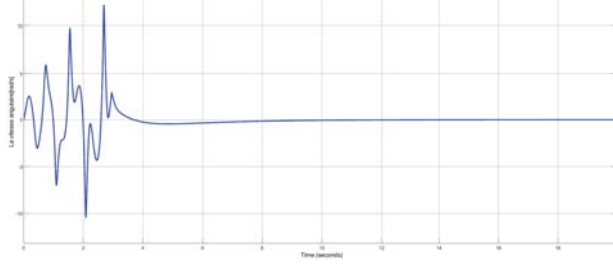

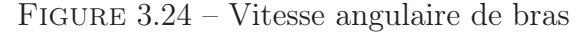

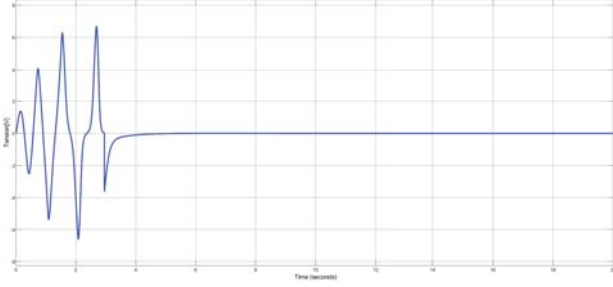

Figure 3.25 – Courant absorbé par le moteur Figure 3.26 – Tension au borne de moteur

De la figure 3.21, on remarque que sous l'effet de la loi de commande basée sur le pompage d'énergie, le pendule commence à osciller autour de son état d'équilibre stable (position verticale bas ou  $\theta_1 = \pi$ ) avec des amplitudes des oscillations qui augmentent avec le temps, et lorsqu'il atteint la position 0 il se stabilise à cette position sous l'effet de la commande LQR, ainsi que sa vitesse tends vers 0.

Pour le bras, de la figure 3.25, on constate qu'il oscille autour de sa position d'origine  $\theta_0 = 0$ avec des amplitudes qui augmentent avec le temps et lorsque le pendule atteint sa position d'équilibre verticale, le bras revient à 0 et sa vitesse tends vers 0. Le courant et la tension passe par une régime transitoires ou ses valeurs maximales sont  $I_{max} = 0.62A$  et  $V_{max} = 6.88V$ respectivement (cf. figures 3.25 et 3.26).

### 3.4 Loi de commande basée sur le mode glissant

La commande en mode glissant, souvent appelée commande à structure variable, est une commande à rétroaction de commutation à grande vitesse qui commute entre deux valeurs sur la base d'une règle [14], [15]. La théorie de la commande utilise une loi de commande de commutation à grande vitesse pour diriger la trajectoire d'état du plan non-linéaire sur une surface spécifiée dans l'espace d'état. Cette surface est appelée surface de glissement ou de commutation. Selon la théorie, un mode de glissement existera pour un système si, à proximité de la surface de commutation, le vecteur vitesse d'état est dirigé vers la surface. Étant donné l'équation typique d'un système en fonction de ses états et de son commande.

$$
\dot{x} = f(t, x) + B(t, x)u
$$
\n(3.17)

avec  $x \in \mathbb{R}^n$  et  $u \in \mathbb{R}^m$  alors, le la loi de commande est définie comme

$$
u_i = \begin{cases} u_i^+, S_i(t, x) > 0\\ u_i^-, S_i(t, x) < 0 \end{cases}
$$
\n(3.18)

Pour  $i = 1, \ldots, m$ , si la valeur de l'équation de surface, S, est supérieure à zéro, un signal de commande positif est appliqué. Si la valeur de l'équation de surface est inférieure à zéro, alors un signal de commande négatif est appliqué. L'idée est assez simple : forcer les trajectoires de l'état à la surface.

Le problème est de concevoir une surface de commutation appropriée. Tout d'abord, le systeme, lorsqu'il est limitée à la surface de commutation, doit réagir de la manière souhaitée. Deuxièmement, la loi de commande de commutation doit satisfaire à un ensemble de "conditions suffisantes" pour l'existence d'un mode de glissement. L'aspect important de la commande du mode de glissement est de garantir l'existence d'un mode de glissement.

Si un mode de glissement existe sur  $S(x)=0$ , alors  $S(x)$  est appelé une surface de glissement. Un mode de glissement existe lorsque la trajectoire d'état  $x(t)$  du systeme commandé satisfait à  $S(x(t)) = 0$  pour tout  $t > t_0$ . Cela nécessite une commutation infiniment rapide.

Dans les systèmes actuels, ce n'est pas le cas. Le retard, l'hystérésis et d'autres effets forcent les commutations à se produire avec une fréquence finie. Par conséquent, la condition suffisante,  $S(x(t)) = 0$ , ne sera pas remplie;  $S(x)$  oscille dans un voisinage de zéro. Cette oscillation est appelée "vibration". Si la fréquence de commutation est très élevée par rapport à la réponse dynamique du système, les imperfections et les fréquences de commutation finies sont souvent, mais pas toujours, négligeables [14]. Ces difficultés peuvent cependant être éliminées par une forme de contrôle un peu plus complexe [16].

#### 3.4.1 Conception des surfaces de glissement

Tout d'abord, énonçons les objectifs de notre conception de loi de commande. Il est souhaitable que l'extrémité du bras du pendule soit placée à n'importe quel endroit. Dans notre cas, la position de ce point sera une fonction de  $\theta_0$ ,  $\theta_1 = \theta_{1d}(\theta_0)$ . C'est cette caractéristique qui rend cette loi de commande différente des autres. Là encore, en déplaçant le bras de notre système avec le moteur, nous devrions pouvoir positionner la pointe du pendule en tout point accessible.

Pour atteindre cet objectif, pour notre pendule, la surface de glissement est choisie comme suit :

$$
S = \frac{d}{dt}(\theta_1 - \theta_{1d}) + \lambda_1(\theta_1 - \theta_{1d})
$$
\n(3.19)

ou équivalent,

$$
S = \dot{\theta}_1 - \frac{\partial \theta_{1d}}{\partial \theta_0} \dot{\theta}_0 + \lambda_1 (\theta_1 - \theta_{1d}(\theta_0))
$$
\n(3.20)

Maintenant, pour concevoir la loi de commande, nous devons calculer la dérivée de l'équation de la surface :

$$
\dot{S} = \ddot{\theta}_1 - \frac{\partial \theta_{1d}}{\partial \theta_0} \ddot{\theta}_0 - \frac{\partial^2 \theta_{1d}}{\partial \theta_0^2} \dot{\theta}_0^2 + \lambda_1 (\dot{\theta}_1 - \frac{\partial \theta_{1d}}{\partial \theta_0} \dot{\theta}_0)
$$
\n(3.21)

qui peuvent être réécrite sous la forme :

$$
\dot{S} = Du + F \tag{3.22}
$$

où D est exprimé en termes d'équations du système :

$$
D = \frac{\cos \theta_1}{m_1 l_1 L_0 \cos^2 \theta_1 - (I_0 + m_1 L_0^2)(l_1 / L_0)}
$$
(3.23)

Si  $\theta_{1d}$  est constante,

$$
D(\theta_1) = \frac{\cos \theta_1}{m_1 l_1 L_0 \cos^2 \theta_1 - (I_0 + m_1 L_0^2)(l_1 / L_0)}
$$
(3.24)

et

$$
F = \lambda_1 \dot{\theta}_1 \tag{3.25}
$$

L'équation (3.22) devient alors

$$
\dot{S} = D(\theta_1)u + F \tag{3.26}
$$

La loi de commande est donnée comme suit,

$$
u = -u_0 sign(S) \tag{3.27}
$$

où

$$
u_0 = u_0(\theta_1) \tag{3.28}
$$

L'équation de surface devient :

$$
\dot{S} = -Du_0(\theta_1)sign(S) + F \tag{3.29}
$$

où il est exigé que les contraintes suivantes soient satisfaites :

$$
D(\theta_1)u_0(\theta_1) > 0 \tag{3.30}
$$

$$
u_0(\theta_1) = CD(\theta_1) \tag{3.31}
$$

$$
C > 0 \tag{3.32}
$$

Les contraintes ci-dessus sont nécessaires pour garantir que les conditions d'existence du mode glissant sont remplies [15].

$$
\begin{cases} \infty_{S \longrightarrow 0^{+}}, \ \dot{S} < 0 \\ \infty_{S \longrightarrow 0^{-}}, \ \dot{S} > 0 \end{cases} \tag{3.33}
$$

Les valeurs de  $C$  et  $\lambda_1$  sont choisies de telle manière que,

$$
|Du_0| > |F| \tag{3.34}
$$

La loi de commande est maintenant défini comme :

$$
u = Csign[D(\theta_1)]sign(S)
$$
\n(3.35)

avec l'équation de la surface de glissement :

$$
\dot{S} = -D(\theta_1)Csign[D(\theta_1)]sign(S) + \lambda_1 \dot{\theta}_1
$$
\n(3.36)

Par conséquent, la loi de commande, en termes de dynamique du pendule, s'exprime comme suit :

$$
u = -Csign\left[\frac{\cos\theta_1}{m_1 l_1 L_0 \cos^2\theta_1 - (I_0 + m_1 L_0^2)(l_1/L_0)}\right] sign\left[\dot{\theta}_1 + \lambda_1 \theta_1 - \lambda_1 \theta_{1d}\right]
$$
(3.37)

#### 3.4.2 Simulation de la loi de commande

Pour la simulation nous avons pris  $C = 0.4$ ,  $\lambda_1 = 10$  et  $\theta_{1d} = 0$  et la loi de commande de l'équation (3.37). Le schema bloc simulink de la simulation est donné par la figure 3.27.

imation ta1.rotation ta2.rotation theta1.rotation heta2.rotat م<br>ح ₹ Figure 3.27 –  $\frac{f(x) = \frac{f(x) - f(x)}{f(x)}$ <br>  $\frac{f(x) = \frac{f(x) - f(x)}{f(x)}$ <br>  $\frac{f(x) = \frac{f(x) - f(x)}{f(x)}}{f(x)g(x)}$ <br>  $\frac{f(x) = \frac{f(x) - f(x)}{f(x)}$ <br>  $\frac{f(x) = \frac{f(x) - f(x)}{f(x)}}{f(x)g(x)}$ <br>  $\frac{f(x) = \frac{f(x) - f(x)}{f(x)}}{f(x)g(x)}$ <br>  $\frac{f(x) = \frac{f(x) - f(x)}{f(x)}}{f(x)g(x)}$ <br>  $\frac{$ [theta1] [theta2]  $\begin{array}{c}\n\begin{array}{c}\n\begin{array}{c}\n\end{array}\n\end{array}\n\end{array}$  $\begin{array}{c}\n\begin{array}{c}\n\text{if }\\
\hline\n\end{array} \\
\hline\n\begin{array}{c}\n\text{if }\\
\hline\n\end{array} \\
\hline\n\begin{array}{c}\n\text{if }\\
\hline\n\end{array} \\
\hline\n\begin{array}{c}\n\text{if }\\
\hline\n\end{array} \\
\hline\n\end{array}$ ta2 d]  $\begin{picture}(130,10) \put(0,0){\line(1,0){10}} \put(15,0){\line(1,0){10}} \put(15,0){\line(1,0){10}} \put(15,0){\line(1,0){10}} \put(15,0){\line(1,0){10}} \put(15,0){\line(1,0){10}} \put(15,0){\line(1,0){10}} \put(15,0){\line(1,0){10}} \put(15,0){\line(1,0){10}} \put(15,0){\line(1,0){10}} \put(15,0){\line(1,0){10}} \put(15,0){\line($ ta1 d] Ë  $\begin{picture}(180,10) \put(0,0){\line(1,0){10}} \put(10,0){\line(1,0){10}} \put(10,0){\line(1,0){10}} \put(10,0){\line(1,0){10}} \put(10,0){\line(1,0){10}} \put(10,0){\line(1,0){10}} \put(10,0){\line(1,0){10}} \put(10,0){\line(1,0){10}} \put(10,0){\line(1,0){10}} \put(10,0){\line(1,0){10}} \put(10,0){\line(1,0){10}} \put(10,0){\line($ とも & & & &! e<br>B syste 긍 Glissant 응  $\overline{\phantom{a}}$ ↽ 2  $\Xi$   $\Xi$ <u>يم</u> -# <u>ā</u> -% $-\sqrt{\frac{1}{5}}$ Comman **Mode** theta2\_d $\rangle$ theta2\_d heta1\_d ta1 d] [theta2] theta1]  $\begin{array}{c}\n\hline\n\text{def}\n\end{array}$  $\frac{1}{\sqrt{\frac{1}{10}}\sqrt{\frac{1}{10}}}}$  $\begin{array}{c|c|c|c|c} \hline \frac{1}{\sqrt{2}} & \frac{1}{\sqrt{2}} & \frac{1$  theta2\_d) theta1\_d] [theta2] [theta1]

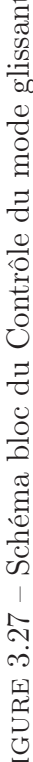

#### 3.4.2.1 Résultat de simulation de la loi de commande par mode glissant

Les résultats obtenus de la simulation sont présentés sur les figures ci-dessous.

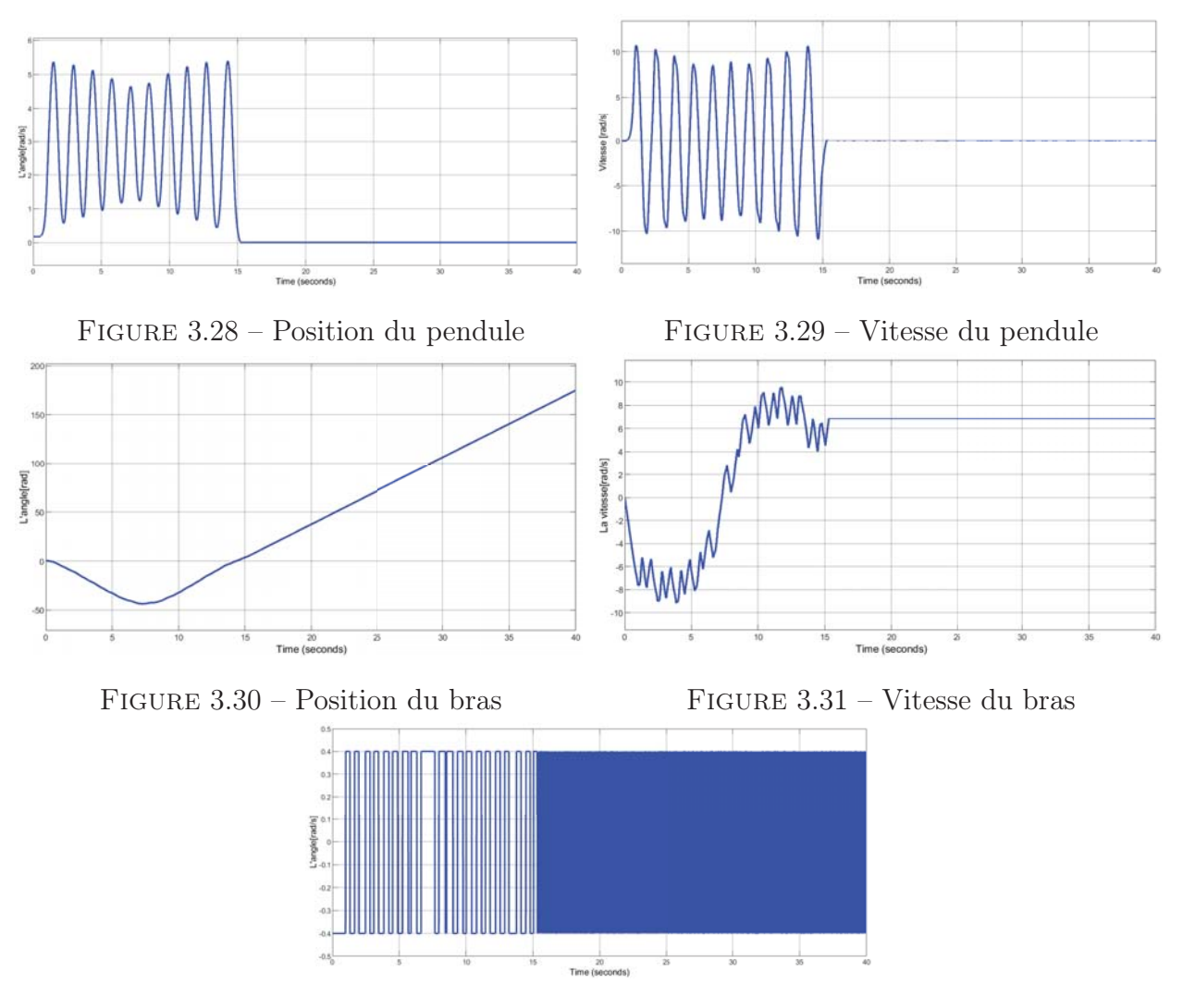

Figure 3.32 – Surface de glissant

Figure 3.33 – Résultat de simulation pour Contrôle du mode glissant

Les simulations ont été effectuées pour 45 secondes avec  $\theta_{1d} = 0$  degrés comme valeur désirée. Le tracé de la surface de glissement qui en résulte est présentée à la figure 3.32. Notons que la surface de glissement converge vers zéro; alors, la vibration existe. Les résultat de  $\theta_1$  et  $\theta_0$ sont présentés par les figures 3.28 et 3.30 respectivement. Il est claire que  $\theta_1$  converge vers 0 à l'instant 15, cependant, le moteur du bras est nécessaire de tourner en continu avec une vitesse constante (cf. figure 3.31).

## 3.5 Conclusion

Dans ce chapitre, le pendule Furuta a été commandé par l'application de trois loi de commandes. Une première loi de commande linéaire quadratique LQR, qui été appliquée au modèle linéarisé du système et qui a permis la convergence de la position du pendule à son état d'équilibre instable. Une deuxième loi de commande formée d'une commande basé sur le pompage d'énergie avec une commande linéaire quadratique qui conduit le système à sa position d'équilibre lorsqu'il arrive dans la région de linéarisation. Une troisième loi de commande qui est une commande à structure variable de type mode glissant, cette dernière à permis la convergence du système à son état d'équilibre. Les trois lois de de commande ont été validées sous l'environnement Matlab/Simulink, ou nous avons obtenu des résultats satisfaisants.

## Conclusion Générale

Au début de ce mémoire, nous avons passé en revue de nombreux modèles mathématiques du pendule à partir de nombreuses références avec des considérations différentes comme La négligence de l'inductance, quelquefois l'inertie du moteur et en même temps on a trouvé quelques erreurs dans certains cas.

De ce fait, nous avons calculé notre modèle mathématique du pendule dans le but de sa réalisation, ou nous avons identifié les paramètres de notre modèle au niveau du laboratoire de recherche LESI de l'Université de Khemis Miliana.

Une étude approfondie du pendule inversé rotatif durant la préparation de notre PFE, nous a permis, de faire la modélisation de notre système, où nous avons réussi de calculer deux modèles dynamiques, avec la prise en considération de l'énergie cinétique du moteur DC utilisé.

Nous sommes arrivés à avoir des résultats de simulation très satisfaisants avec trois lois de commande, une linéaire qui est la commande linéaire quadratique LQR, une deuxième hybride basée sur le pompage d'énergie +  $LQR$  et une troisième qui est à structure variable de type mode glissant.

Pour la réalisation de notre prototype, nous avons rencontré plusieurs problème à cause de la pandémie tel que l'achat des composants qui nécessite des déplacements hors wilaya. En plus de ça, des problèmes supplémentaires avec des procédures apparemment simples, telles que la mesure de l'inductance et inertie du moteur ou la lecture des impulsions du encodeur, ont créé des obstacles inattendus à l'avancement de notre projet.

Le pendule Furuta est un système classique pour l'application de diverses méthodologies de contrôle et offre de nombreuses opportunités de travaux futurs.

Comme perspectives, nous avons décidé de continuer de travailler sur le prototype que nous allons le commander par un micro-contrôleur. Ce prototype sera mis à la disposition des promotions future de la spécialité automatique et informatique industrielle de notre université, pour l'utiliser dans leurs projets de fin d'étude.

## Annexe

#### Matériels utilisés dans la réalisation du pendule Furuta

#### Moteur-DC

L'actionneur du bras pendulaire est un (C2162-6006 HP / Mabuchi Small moteur-DC avec pignon). La seule source d'information est une petite étiquette sur le moteur-DC lui-même. Il donne les caractéristiques nominales du moteur. Ceux-ci sont présentés à l'annexe A. Il est très important de connaître le transfert (linéaire) de la combinaison amplificateur-moteur de la tension d'entrée au couple de sortie. Ce petit moteur à courant continu a été tiré d'un ensemble.

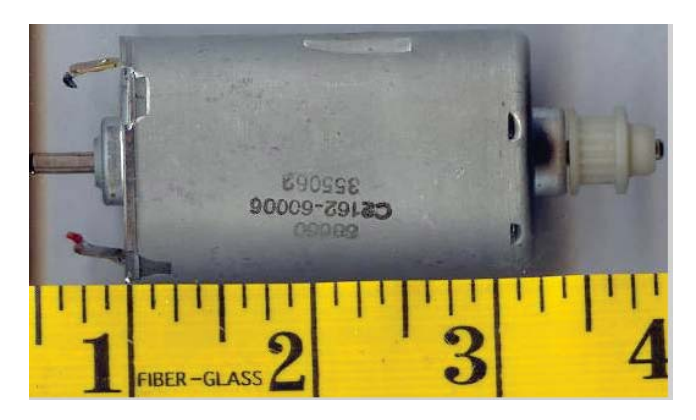

Figure 3.34 – Moteur-DC :C2162-6006 HP / Mabuchi Small DC moteur avec pignon

#### Encodeur

La série HEDS-9710/HEDS-9711 est un module de codage incrémental optique à hautes performances et à faible coût. Lorsqu'il est utilisé avec une roue codeuse ou une bande de codage, ce module détecte la position rotative ou linéaire. Le module de codage se compose d'une source LED à lentille et d'un circuit intégré de détection, le tout dans un petit boîtier en plastique en forme de C. Grâce à une source de lumière hautement collimatée et à un réseau de photodétecteurs unique, le module est extrêmement tolérant aux défauts d'alignement du montage. Les sorties analogiques à deux canaux et l'entrée d'alimentation de 5 V sont accessibles par quatre fils soudés situés à 2,54 mm (0,1 pouce) d'intervalle.

La norme HEDS-9710/HEDS9711 est conçue pour être utilisée avec une roue codeuse de rayon optique inappropriée, ou bande de codage linéaire.[17]

- Petite taille
- Plusieurs options de montage
- Résolution 200 lpi
- Options linéaires et rotatives disponibles
- Insensible au jeu radial et axial
- 15°C à 45°C de température de fonctionnement
- Sortie analogique à deux canaux
- Alimentation unique de 5 V
- Soudable à la vague

#### Théorie du fonctionnement

Le HEDS-9710/HEDS-9711 est un module émetteur/détecteur en forme de C. Couplé à une roue codeuse, il traduit le mouvement rotatif en une sortie analogique à deux canaux. Le module contient une seule diode électroluminescente (DEL) comme source de lumière. La lumière est collimatée en un faisceau parallèle au moyen d'une lentille unique située directement au-dessus de la LED. En face de l'émetteur se trouve le circuit intégré de détection. Ce circuit intégré se compose de plusieurs ensembles de photo-détecteurs et du circuit de traitement du signal nécessaire pour produire les formes d'onde analogiques.

La roue codeuse / bande de code se déplace entre l'émetteur et le détecteur, ce qui provoque l'interruption du faisceau lumineux par le motif d'espaces et de barres sur la roue codeuse / bande de code. Les photodiodes qui détectent ces interruptions sont disposées selon un schéma qui correspond au rayon et à la densité de comptage de la roue codeuse ou de la bande de code. Ces détecteurs sont également espacés de telle sorte qu'une période claire sur une paire de détecteurs correspond à une période sombre sur la paire de détecteurs adjacente. Les sorties des photodiodes sont transmises par le circuit de traitement du signal, qui produit les sorties finales pour les canaux A et B. Grâce à cette technique de mise en phase intégrée, la sortie analogique du canal A est en quadrature avec le canal B (déphasage de 90 degrés).

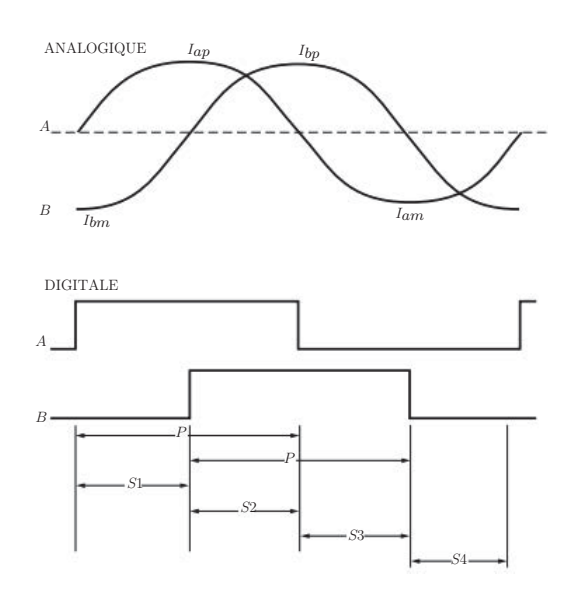

Figure 3.35 – Forme d'onde

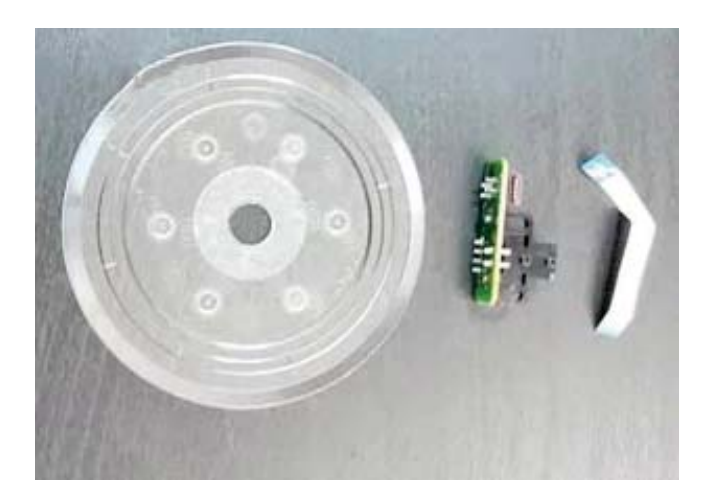

Figure 3.36 – Codeur de disque de grille

#### H-BRIDGE L298N

Le module d'entraînement du moteur est idéal pour les voitures intelligentes à batterie, les voitures jouets, les robots. Tension d'alimentation 2V 10V, peut entraîner deux moteurs à courant continu ou des moteurs pas à pas à 2 phases à 4 fils, peut réaliser une rotation en avant ou en arrière, peut ajuster la vitesse de rotation. Chacune peut fournir un courant continu de 1,5A, un courant maximum de 2,5A, une protection thermique et peut être automatiquement réinitialisée.

#### Paramètres des produits :

- Contrôleur de moteur à double pont en H, peut piloter deux moteurs à courant continu ou un moteur pas à pas à 4 fils à deux phases.
- Tension d'alimentation du module 2V-10V.
- Tension d'entrée du signal 1,8-7V.
- Courant de fonctionnement unique de 1,5 a, courant maximum jusqu'à 2,5 a, courant de repos faible (moins de 0,1 AU).
- Circuit d'entraînement intégré commun, lorsque la broche d'entrée est flottante, le moteur ne fonctionne pas mal.
- Circuit de protection thermique intégré avec effets d'hystérésis (TSD), sans se soucier de la position du moteur.
- Taille du produit : 24,7\*21\*5mm (longueur, largeur, hauteur), taille ultra petite.
- Diamètre du trou de montage : 2mm.

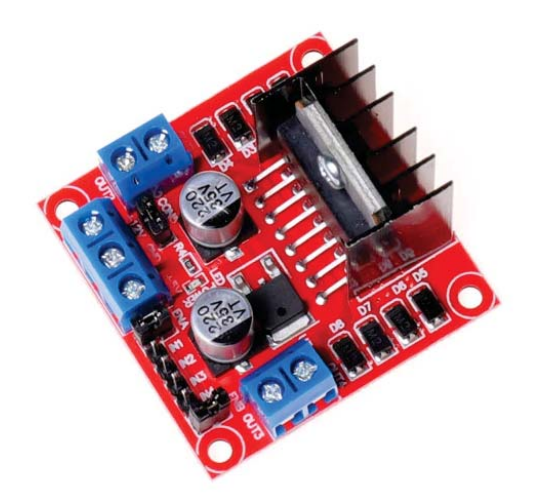

Figure 3.37 – H-BRIDGE L298N

#### Carte Arduino UNO

Pour les essais pratiques et le prototypage, nous avons choisi d'utiliser la carte Arduino Uno pour trois raisons [18] :

- Sa capacité de communication avec Simulink/Matlab
- Ses performances, 32kB de mémoire flash, 14 entrées/sorties dont 6 PWM, vitesse d'horloge 16Mhz et un port de communication USB. Ces performances sont largement suffisantes pour les applications que nous comptons réaliser.
- Son prix abordable, environ 25 euros pour la dernière version d'Arduino Uno (R3).

Le Arduino UNOTM est une carte microcontrôleur basée sur un ATmega328. Il est doté de 14 entrées et sorties numériques (dont 6 pouvant être utilisées comme canaux PWM), de 6 entrées analogiques, d'un quartz de 16 MHz, d'un port USB, d'une connexion ISPà6pôles et d'un bouton Reset. Il contient tout le matériel nécessaire pour démarrer et peut être relié au PC à l'aide d'un câble USB ou via un bloc d'alimentation ou un accu. Une vue réelle de la carte est schématisée par la figure 3.38.

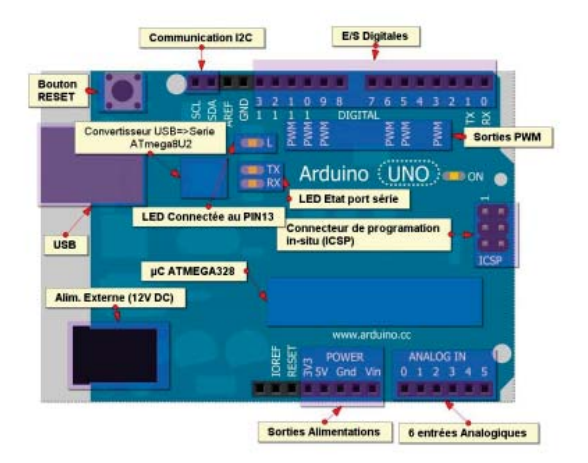

Figure 3.38 – Synoptique d'une carte Arduino Uno

On note bien la présence des bornes suivantes (PIN) :

— Entrée alimentation externe 12V DC.

- IOREF est une réserve, non connectée, prévue pour être utilisée dans les prochaines versions.
- Reset est une entrée pour un reset externe.
- Gnd, 3.3V et 5V sont des sorties d'alimentations régulées
- Analog In (0..5) appelées aussi A0..5, sont des entrées analogiques 0-5V, la résolution du convertisseur ADC est 10bits, la référence de tension pour le convertisseur ADC est 5V par défaut.
- ICSP (In-Circuit Serial Programming) permet la programmation du microcontrôleur insitu, utile dans le cas d'une mise à jour du firmware du microcontrôleur.
- 14 entrées/sorties digitales, dont 6 PWM
- AREF entrée pour une référence de tension externe pour le convertisseur analogique numérique (ADC)
- SDA, SCL lignes de communication I2C

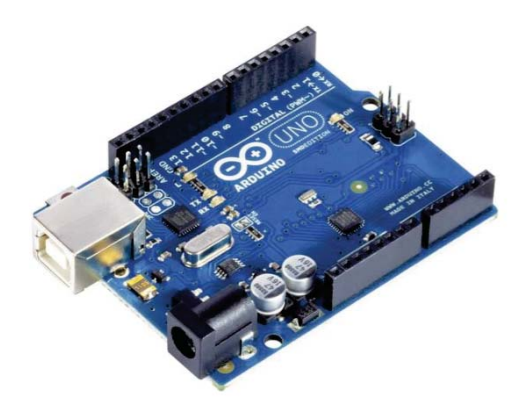

Figure 3.39 – Carte Arduino Uno

# Bibliographie

- [1] Khalil Hassan. Khalil, nonlinear systems. Prentice-Hall, Inc., New Jersey, 1996.
- [2] Bernard Brogliato, Rogelio Lozano, Bernhard Maschke, and Olav Egeland. Dissipative systems analysis and control. Theory and Applications, 2, 2007.
- [3] Roger W Brockett et al. Asymptotic stability and feedback stabilization. Differential geometric control theory, 27(1) :181–191, 1983.
- [4] H Goldstein. Classical mechanics addison-wesley series in physics. addison-wesley usa. second editon, 1980.
- [5] Adriaan Arie Johannes Lefeber. Tracking control of nonlinear mechanical systems. universiteit Twente Eindhove, The Netherlands, 2000.
- [6] Giuseppe Oriolo and Yoshihiko Nakamura. Control of mechanical systems with secondorder nonholonomic constraints : Underactuated manipulators. In Conference on Decision and Control, pages 2398–2403, 1991.
- [7] E Atlee Jackson. Perspectives of Nonlinear Dynamics : Volume 1, volume 1. CUP Archive, 1989.
- [8] Isabelle Fantoni, Rogelio Lozano, and Rogelio Lozano. Non-linear control for underactuated mechanical systems. Springer Science & Business Media, 2002.
- [9] Ben S Cazzolato and Zebb Prime. Technical report, on the dynamics of the furuta pendulum. Technical report, Tech. Rep. The University of Adelaida, Australia, 24 March, 2010.
- [10] Andrew Careaga Houck, Robert Kevin Katzschmann, and Joao Luiz Almeida Souza. Furuta pendulum. Department of Mechanical Engineering, Massachusetts Institute of Technology, 2, 2013.
- [11] Russ Tedrake. Underactuated robotics : Learning, planning, and control for efficient and agile machines course notes for mit 6.832. Working draft edition, 3, 2009.
- [12] Ramashis Banerjee, Naiwrita Dey, Ujjwal Mondal, and Bonhihotri Hazra. Stabilization of double link inverted pendulum using lqr. In 2018 International Conference on Current Trends towards Converging Technologies (ICCTCT), pages 1–6. IEEE, 2018.
- [13] Pierre-Olivier Malaterre. Modélisation, analyse et commande optimale LQR d'un canal d'irrigation. PhD thesis, Ecole nationale du génie rural, des eaux et des forêts (Paris; Nancy), 1994.
- [14] Raymond A DeCarlo, Stanislaw H Zak, and Gregory P Matthews. Variable structure control of nonlinear multivariable systems : a tutorial. Proceedings of the IEEE, 76(3) :212– 232, 1988.
- [15] Vadim Ivanovich Utkin. Sliding modes and their applications in variable structure systems. Mir, Moscow, 1978.
- [16] Ibrahim Haskara. On sliding mode observers via equivalent control approach. International Journal of control, 71(6) :1051–1067, 1998.
- [17] Weng Fei Wong and Cheng Kwong Cheang. Reflective optical encoder package and method, July 3 2012. US Patent 8,212,202.
- [18] Mohamed Ali Zerzri. Arduino et simulink/matlab® un outil innovant à coût réduit pour le prototypage. J3eA, 12 :0020, 2013.